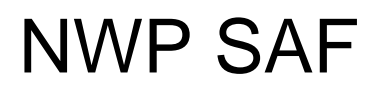

Satellite Application Facility for Numerical Weather Prediction

Document NWPSAF-KN-TV-005 Version 2.2 July 2013

### AWDP Test Plan and Test Report

*Anton Verhoef, Jur Vogelzang, Jeroen Verspeek and Ad Stoffelen* 

*KNMI, De Bilt, the Netherlands* 

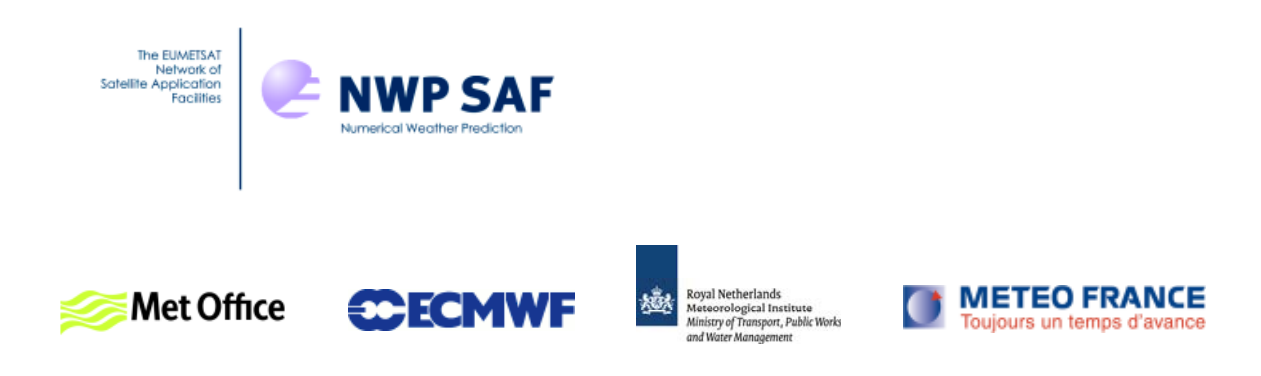

### AWDP Test Report

### KNMI, De Bilt, the Netherlands

This documentation was developed within the context of the EUMETSAT Satellite Application Facility on Numerical Weather Prediction (NWP SAF), under the Cooperation Agreement dated 29 June, 2011, between EUMETSAT and the Met Office, UK, by one or more partners within the NWP SAF. The partners in the NWP SAF are the Met Office, ECMWF, KNMI and Météo France.

Copyright 2013, EUMETSAT, All Rights Reserved.

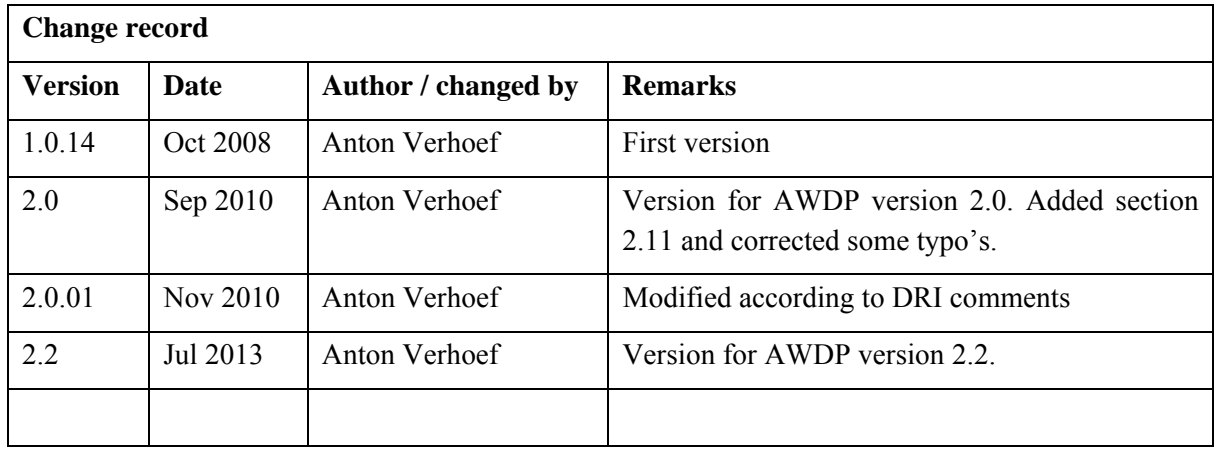

## <span id="page-2-0"></span>**Contents**

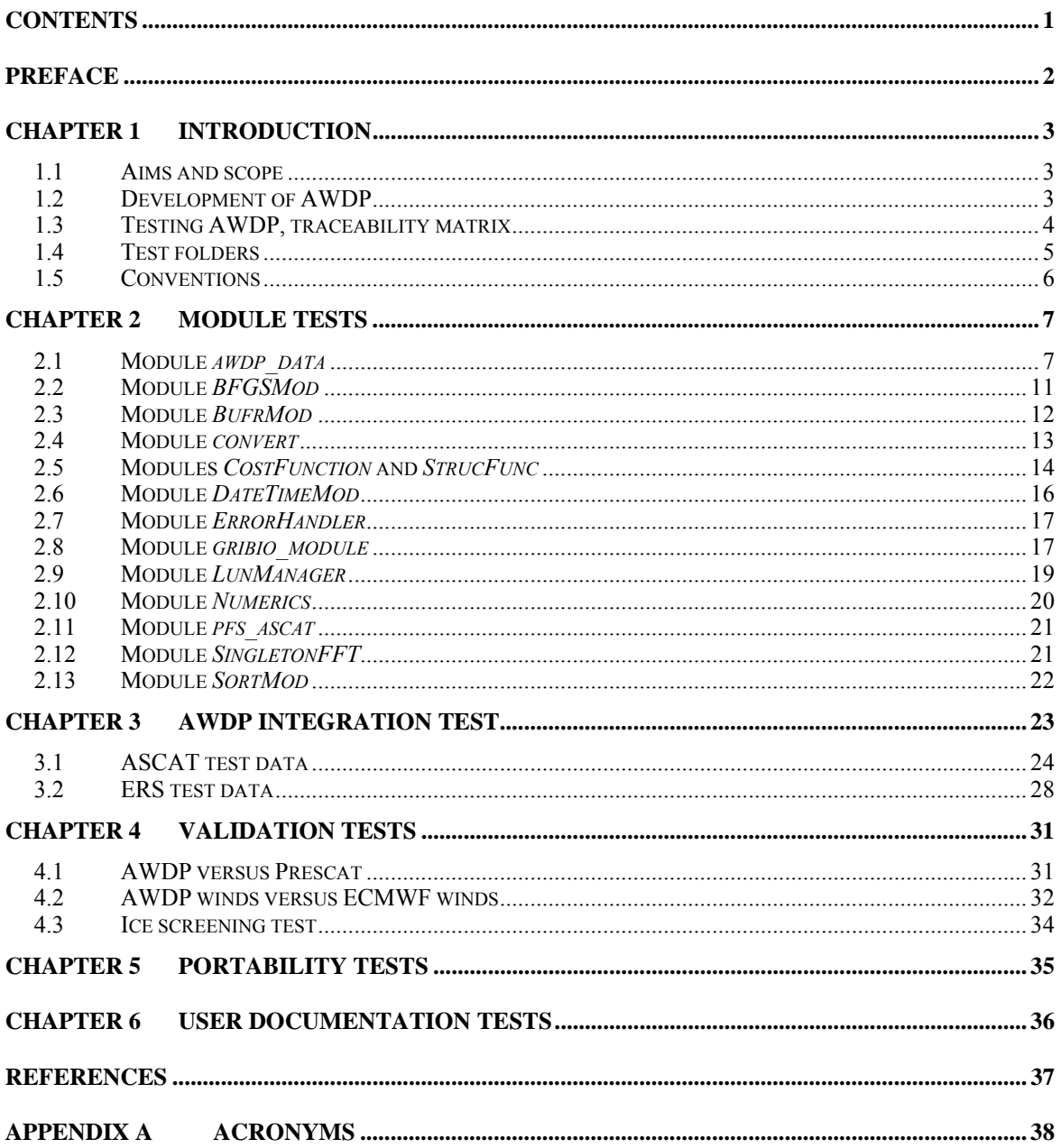

### <span id="page-3-0"></span>**Preface**

This document is the test plan and test report for the ASCAT Wind Data Processor (AWDP) software package. It is set up according to the guidelines of the NWP SAF; see the NWP SAF Development Procedures for Software Deliverables. Parts of the AWDP developments are in fact genscat developments. The tests for genscat modules are also included in this document. Part of the test plan is a traceability matrix to show how requirements as described in the Product Specification (Chapter 3 of the AWDP User Manual and Reference Guide [*Verhoef et. al.*, 2013]) are related to the tests in this document.

Most of the module tests described in this document have been developed and performed for older versions of AWDP and SDP (the SeaWinds Data Processor, a large part of the code in genscat is shared between AWDP and SDP). For this new AWDP version, all module tests have been repeated.

Anton Verhoef, July 2013

## <span id="page-4-0"></span>**Chapter 1**

### **Introduction**

#### **1.1 Aims and scope**

The ASCAT Wind Data Processor (AWDP) is a software package written in Fortran 90 for handling data from the Advanced Scatterometer (ASCAT) and European Remote Sensing satellite (ERS) scatterometer instruments. Details of these instruments can be found on several web sites and in several other documents, see e.g. [*Portabella*, 2002; *Stoffelen*, 1998] and information on the ESA and EUMETSAT web sites.

AWDP generates surface winds based on ASCAT and ERS data. It allows performing the ambiguity removal with the Two-dimensional Variational Ambiguity Removal (2DVAR) method and it supports the Multiple Solution Scheme (MSS). The output of AWDP consists of wind vectors which represent surface winds within the ground swath of the scatterometer. Input of AWDP is Normalized Radar Cross Section (NRCS,  $\sigma^0$ ) data. These data may be real-time. The input files of AWDP are in BUFR or Product Format Specification (PFS, native Metop) format. BUFR input may be provided using the BUFR templates for ERS or ASCAT; output is always written using the ASCAT BUFR template. Moreover, AWDP needs Numerical Weather Prediction (NWP) model winds as a first guess for the Ambiguity Removal step. These data need to be provided in GRIB edition 1 or 2.

#### **1.2 Development of AWDP**

AWDP is developed within the Numerical Weather Prediction Satellite Application Facility (NWP SAF) and Ocean and Sea Ice Satellite Application Facility (OSI SAF) programs as code which can be run in an operational setting. The coding is in Fortran 90 and has followed the procedures specified for the NWP SAF. Special attention has been paid on robustness and readability. AWDP may be run on every modern Unix or Linux machine. In principle, AWDP can also run on a Windows machine if a Unix emulator like Cygwin is installed. Details on the AWDP package can be found in [*Verhoef et. al.*, 2013].

The AWDP code is based on code developed for the ERS, NSCAT and SeaWinds scatterometers, and the simulations of the ESA Rotating Fan beam Scatterometer (RFSCAT). The common code of these projects is consolidated in the generic scatterometer (genscat) layer. In each development step, following from the heritage, the output of the code developments has been compared to the output of the original code. Moreover, KNMI runs an experimental suite in the framework of the <span id="page-5-0"></span>OSI SAF, where AWDP, in different modes, is routinely compared to the operational OSI SAF suite at [http://www.knmi.nl/scatterometer/.](http://www.knmi.nl/scatterometer/) This comparison is both field-wise and statistical.

Several developers work with and on AWDP at KNMI, and even more with the genscat layer for SeaWinds, ERS, OSCAT or ASCAT projects. Improvements to the code follow the test procedures as described in this document. The effort of maintaining a unique reference code greatly improves robustness and reliability of the code, i.e., sharing results and enjoying the benefits.

#### **1.3 Testing AWDP, traceability matrix**

This section describes the Test Plan of the AWDP deliverable. Tests have been carried out in all stages of the development of AWDP. The inversion module is not tested for the AWDP package, because such a test has already been made for the QuikSCAT Data Processor (QDP) development. AWDP contains several methods for Ambiguity Removal within module *ambrem* and its sub modules. Only modules needed for the KNMI 2DVAR scheme for Ambiguity Removal are tested within this project.

Compilation is done on several platforms (operating systems) and with different Fortran 90 compilers. The integration and validation tests were done on both a Linux work station and a SUN machine.

[Chapter 2](#page-8-1) contains the tests for a number of individual modules. In general, modules are tested with the associated test programs that are located in the folder containing the module under consideration. The output of the test programs is always the standard output (screen) which may be redirected to any test log file or to some output files which are stored in the associated folders. [Chapter 3](#page-24-1) describes the AWDP integration test. A test folder containing some sample data is provided with AWDP and some of the resulting wind fields from these data are shown. [Chapter 4](#page-32-1) discusses the validation tests. AWDP has been compared with the Prescat wind processing software using ERS data, and the results of both processors have been compared for identical output. AWDP ASCAT winds have also been compared with ECMWF model winds in the scope of this report; buoy validations are performed in the scope of the OSI SAF. [Chapter 4](#page-32-1) also contains a technical check of the ice screening algorithm. [Chapter 5](#page-36-1) describes the portability tests. It contains an overview of platform/operating systems and Fortran compilers for which AWDP is supported. Finally, [Chapter 6](#page-37-1) is devoted to testing the user documentation.

The table below is the traceability matrix. It shows the requirements in the User Manual and Reference Guide [Verhoef et. al., 2013], Chapter 3, how they are tested and where in this report these tests are described.

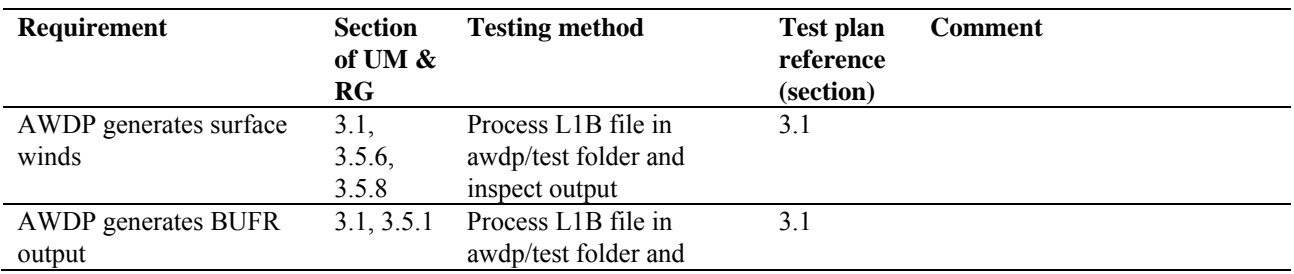

<span id="page-6-0"></span>

**Report** 

| Requirement                                                                          | <b>Section</b><br>of UM &<br>RG | <b>Testing method</b>                                                                            | <b>Test plan</b><br>reference<br>(section) | <b>Comment</b>                                                 |
|--------------------------------------------------------------------------------------|---------------------------------|--------------------------------------------------------------------------------------------------|--------------------------------------------|----------------------------------------------------------------|
|                                                                                      |                                 | inspect output                                                                                   |                                            |                                                                |
| AWDP generates 25 or<br>12.5 km Wind Vector<br>Cells                                 | 3.2, 3.5.2                      | Process L1B files in<br>awdp/test folder and<br>inspect output                                   | 3.1                                        |                                                                |
| AWDP output contains<br>latitude, longitude and<br>other parameters                  | 3.2                             | Process L1B file in<br>awdp/test folder and<br>inspect output                                    | 3.1                                        |                                                                |
| AWDP can use either L1B<br><b>ASCAT</b> data or L2 ERS<br>BUFR data as input         | 3.3                             | Process ASCAT and ERS<br>data in awdp/test folder                                                | 3.1, 3.2                                   | PFS ASCAT data are not tested<br>in the scope of this document |
| AWDP reads GRIB data<br>containing LSM, SST and<br>forecast winds                    | 3.3                             | Process L1B file in<br>awdp/test folder and<br>check that a consistent<br>wind field is obtained | 3.1                                        |                                                                |
| AWDP will compile and<br>run on different Linux and<br>Unix platforms                | 3.4                             | Compile and run AWDP<br>on different platforms                                                   | 5                                          |                                                                |
| AWDP can ingest full<br>resolution ASCAT data<br>and build a coastal wind<br>product | 3.5.3                           | Process 12.5 km L1B file<br>in combination with full<br>resolution data                          |                                            | Not tested in the scope of this<br>document                    |
| WVCs with high MLEs<br>must be rejected by<br><b>Quality Control</b>                 | 3.5.5                           | Process L1B file in<br>awdp/test folder and<br>check if QC flag is set for<br>high MLE values    | 3.1                                        |                                                                |
| Bayesian ice screening is<br>implemented                                             | 3.5.7                           | Process a few days of<br>L1B data and inspect ice<br>maps                                        | 4.3                                        |                                                                |
| A product monitoring flag<br>is implemented                                          | 3.5.9                           | Not tested since there are<br>no data with anomalous<br>instrument performance<br>available      | $\overline{a}$                             |                                                                |
| AWDP can process data<br>within reasonable CPU<br>time.                              | 3.6                             | Process L1B file in<br>awdp/test folder and<br>check processing time.                            | 3.1                                        |                                                                |

Table 1.1 Traceability matrix.

#### **1.4 Test folders**

The Test folder of the AWDP software package is located in subdirectory awdp/tests. This subdirectory contains several input files for AWDP that are discussed in more detail in [Chapter 3](#page-24-1). The scripts for executing these tests are located in directory awdp/execs. It is recommended to use these scripts (or a modified version) also for normal AWDP operation, as the environment variables needed by AWDP are set in these scripts.

As stated before, most test programs are located in the same directory as the module to be tested. See [Chapter 2](#page-8-1) for detailed information.

#### <span id="page-7-0"></span>**1.5 Conventions**

Names of physical quantities (e.g., wind speed components *u* and *v*), modules (e.g. *BufrMod*), subroutines and identifiers are printed italic.

Names of directories and subdirectories (e.g. awdp/src), files (e.g. awdp.F90), and commands (e.g. awdp –f input) are printed in Courier. Software systems in general are addressed using the normal font (e.g. AWDP, genscat).

Hyperlinks are printed in blue and underlined (e.g. [http://www.knmi.nl/scatterometer/\)](http://www.knmi.nl/scatterometer/).

References are in square brackets with the name of the author italic (e.g. [*Stoffelen*, 1998]).

## <span id="page-8-1"></span><span id="page-8-0"></span>**Chapter 2**

### **Module tests**

In this chapter the various tests to individual modules within AWDP are presented. The tests are listed alphabetically in the module name. Table 2.1 gives an overview of the modules tested, their location and the name of the associated test programs.

Module tests have been included in AWDP if the following conditions were satisfied:

- 1. The test does not require additional software.
- 2. The output of the test program is self explanatory enough to judge the outcome of the test.

| <b>Module name</b> | <b>Location</b>              | <b>Test program</b>               |
|--------------------|------------------------------|-----------------------------------|
| awdp data          | awdp/src                     | awdp data test                    |
| <b>BFGSMod</b>     | qenscat/support/BFGS         | Test BFGS                         |
| <b>BufrMod</b>     | qenscat/support/bufr         | test modules                      |
| convert            | qenscat/support/convert      | test convert                      |
| CostFunction       | qenscat/ambrem/twodvar       | Test SOS                          |
| <i>StrucFunc</i>   | qenscat/ambrem/twodvar       | Test SOS                          |
| DateTimeMod        | qenscat/support/datetime     | TestDateTimeMod                   |
| ErrorHandler       | qenscat/support/ErrorHandler | <i>TestErrorHandler</i>           |
| gribio module      | qenscat/support/qrib         | test read GRIB1, test read GRIB2, |
|                    |                              | test read GRIB3                   |
| LunManager         | genscat/support/file         | TestLunManager                    |
| numerics           | qenscat/support/num          | test numerics                     |
| <i>pfs</i> ascat   | qenscat/support/pfs          | test pfs ascat                    |
| SingletonFFT       | genscat/support/singletonfft | TestSingleton                     |
| SortMod            | qenscat/support/sort         | SortModTest                       |

Table 2.1 Overview of module tests.

#### **2.1 Module** *awdp\_data*

Module *awdp\_data.F90* in directory awdp/src contains the data structure definitions for the AWDP software. It is tested by program *awdp\_data\_test*, the output of which is listed in table 2.2.

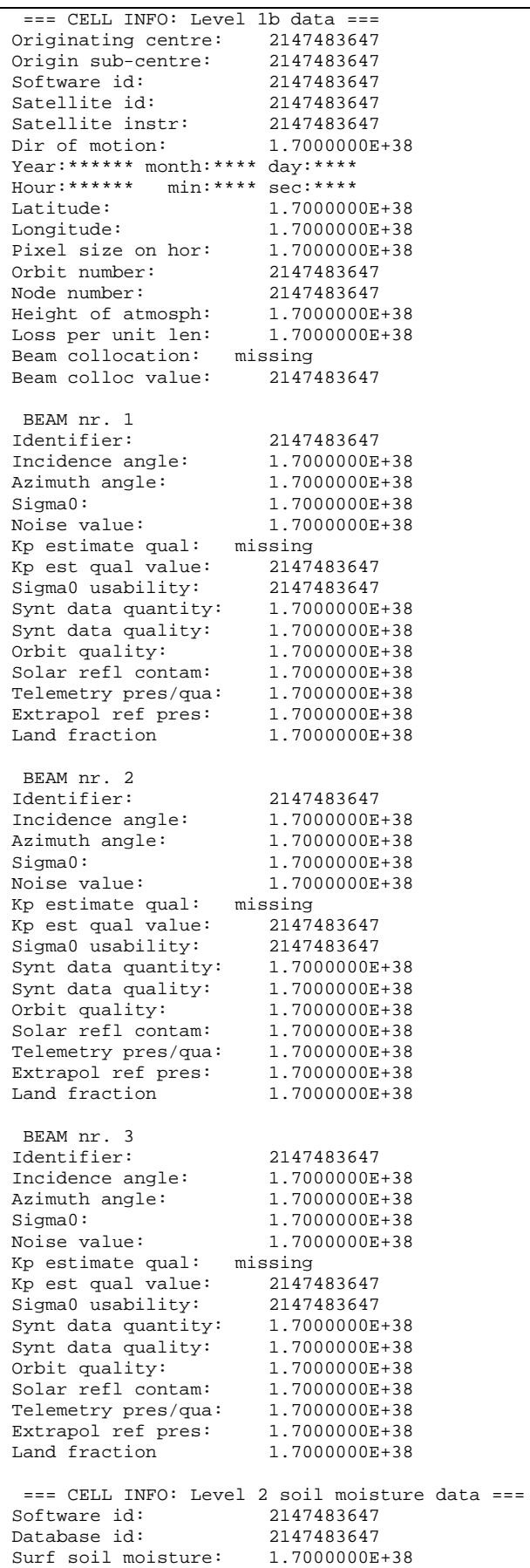

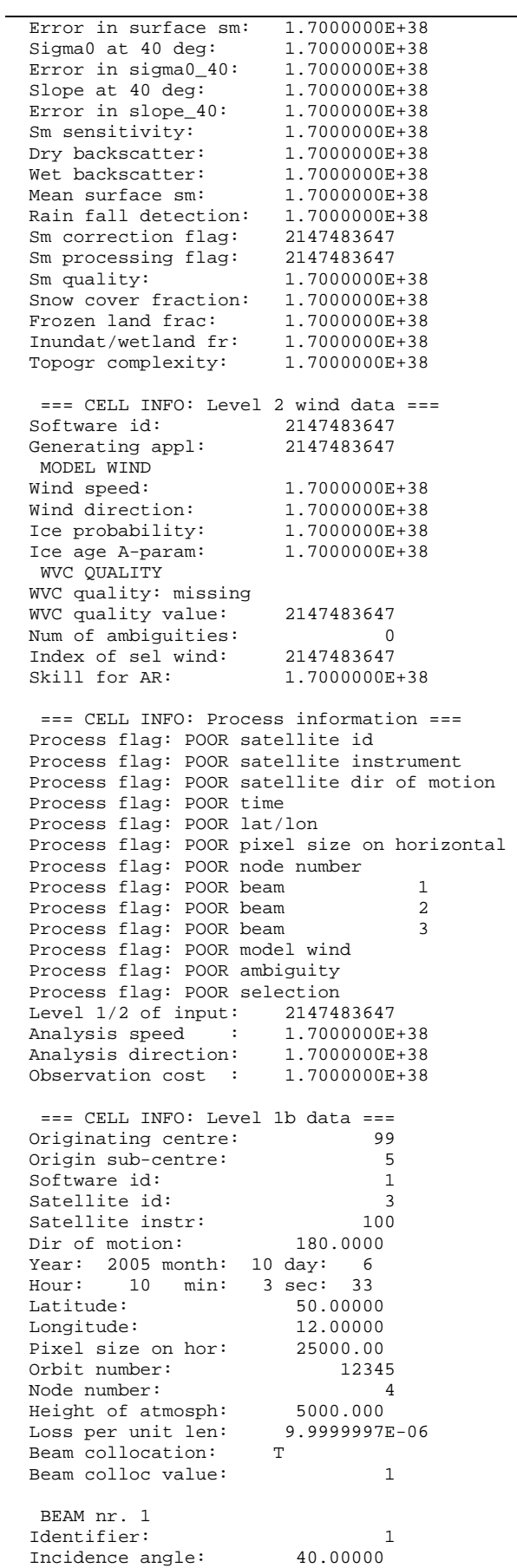

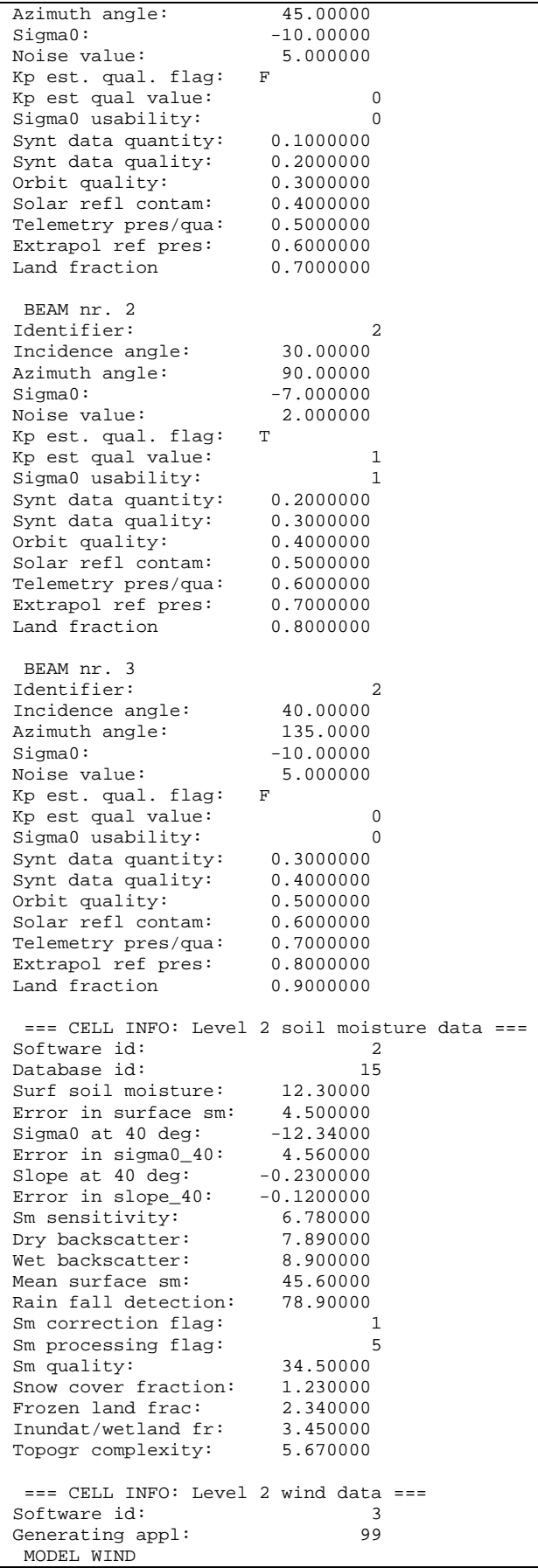

<span id="page-12-0"></span>

| Wind speed:                                |                      | 5.000000      |   |
|--------------------------------------------|----------------------|---------------|---|
| Wind direction:                            |                      | 234.0000      |   |
| Ice probability:                           |                      | 0.1000000     |   |
| Ice age A-param:                           |                      | 10.00000      |   |
| WVC QUALITY                                |                      |               |   |
| WVC quality: KNMI Quality Control fails    |                      |               |   |
| WVC quality: some portion of WVC over land |                      |               |   |
| WVC quality value:                         |                      | 163840        |   |
| Num of ambiguities:                        |                      | 2             |   |
| Index of sel wind:                         |                      | $\mathbf{1}$  |   |
| Skill for AR:                              |                      | 1.7000000E+38 |   |
|                                            |                      |               |   |
| AMBIGUITY nr.                              | $\mathbf{1}$         |               |   |
| Wind speed:                                |                      | 6.000000      |   |
| Wind direction:                            |                      | 222.0000      |   |
| Probability:                               |                      | 0.9000000     |   |
| Cone distance:                             |                      | 0.1000000     |   |
|                                            |                      |               |   |
| AMBIGUITY nr.                              | 2                    |               |   |
| Wind speed:                                |                      | 5.000000      |   |
| Wind direction:                            |                      | 15.00000      |   |
| Probability:                               |                      | 0.1000000     |   |
| Cone distance:                             |                      | 0.2000000     |   |
|                                            |                      |               |   |
| === CELL INFO: Process information ===     |                      |               |   |
| Process flag: OK satellite id              |                      |               |   |
| Process flag: OK satellite instrument      |                      |               |   |
| Process flag: OK satellite dir of motion   |                      |               |   |
| Process flag: OK time                      |                      |               |   |
| Process flag: OK lat/lon                   |                      |               |   |
| Process flag: OK pixel size on horizontal  |                      |               |   |
| Process flag: OK node number               |                      |               |   |
| Process flag: OK beam                      |                      |               | 1 |
| Process flag: OK beam                      |                      |               | 2 |
| Process flag: OK beam                      |                      |               | 3 |
| Process flag: OK model wind                |                      |               |   |
| Process flag: OK ambiguity                 |                      |               |   |
| Process flag: OK selection                 |                      |               |   |
| Level 1/2 of input:                        |                      | 2             |   |
| Analysis speed                             | $\cdot$ :            | 1.7000000E+38 |   |
| Analysis direction: 1.7000000E+38          |                      |               |   |
| Observation cost                           | $\ddot{\phantom{a}}$ | 1.7000000E+38 |   |

**Table 2.2** Output of program *awdp\_data\_test*.

#### **2.2 Module** *BFGSMod*

Directory genscat/support/BFGS contains program Test\_BFGS. This program tests the minimization routine LBFGS and its associated routines in module *BFGSMod*. The routines in *BFGSMod* are slightly modified versions of the freeware routine LBFGS and its subroutines. LBFGS was written by J. Nocedal, see [*Liu and Nocedal* 1989].

Program Test\_BFGS finds the minimum of the function

$$
f(x) = \sum_{i=1}^{100000} (x - i)^4
$$

The minimum is the point (1, 2, …, 100000). The search starts at the origin. The typical output is shown in table 2.3.

<span id="page-13-0"></span>Program Test\_BFGS testing routine LBFGS

```
 Behavour of cost function: 
 Iter Cost 
 ----------------- 
     0 0.20001E+25 
 1 0.19527E+25 
 2 0.17724E+25 
… 
    84 0.29492E-15 
    85 0.95608E-16 
    86 0.30995E-16 
 Routine LBFGS completed succesfully 
   Number of iterations \begin{array}{ccc} \text{Number of iterations} \\ \text{Dimension of problem} \end{array} : 100000
   Dimension of problem
   Number of corrections in BFGS update : 5<br>Cost function at start : 0.20001D+25
   Cost function at start : 0.20001D+25<br>
Cost function at end : 0.30995D-16
   Cost function at end : 0.30995D<br>Precision required : 0.10D-19
   Precision required<br>Norm of final X
                                                    : 0.18258D+08<br>: 0.97625D-13Norm of final G \qquad \qquad : 0.97625D-13<br>Minimum and Maximum error in solution : 0.000003 0.000005
   Minimum and Maximum error in solution :
   Time needed : 0.460 seconds
 Program Test_BFGS completed succesfully.
```
**Table 2.3** Output of program Test\_BFGS.

#### **2.3 Module** *BufrMod*

Directory genscat/support/bufr contains program *test modules*. This program is compiled and called automatically by the genscat make system, since it is needed to translate the ASCII BUFR tables to binary form. It will also read in a small BUFR test file, decode it, encode the data again and write them to an output BUFR file. Hence, the program can be used to check the BUFR library. Table 2.4 shows the output generated by *test modules*. The program can be invoked by calling the shell script *run* test modules, which sets the environment variable \$BUFR\_TABLES and calls *test\_modules*.

```
nr of BUFR messages in this file is: 1
                     ECMWF 
       BUFR DECODING SOFTWARE VERSION - 7.2 
             1 APRIL 2007. 
 Your path for bufr tables is :
  ./bufr_tables/ 
BUFR TABLES TO BE LOADED B0000000000210000001.TXT,D0000000000210000001.TXT 
  tbd%nelements = 44 
 pos\_lat = 25
 pos\_lon = 26<br>
latitude range: -3.6300001.260000 1.260000 1.260000<br>1.260000 1.260000 1.260000 1.260000
 longitude range:
                     ECMWF 
       BUFR ENCODING SOFTWARE VERSION - 7.2 
             1 April 2007. 
  Your path for bufr tables is : 
  ./bufr_tables/ 
BUFR TABLES TO BE LOADED B0000000000210000001.TXT,D0000000000210000001.TXT
```
**Table 2.4** Output of program *test\_modules.*

#### <span id="page-14-0"></span>**2.4 Module** *convert*

Directory genscat/support/convert contains module *convert.F90*, a number of routines for the conversion of meteorological and geographical quantities. Its associated test program is *test convert*, and part of its output is listed in table 2.5. Program *test convert* produces quite a lot of output.

It starts with checking some conversions between different wind vector representations and transformations between different geographical coordinate systems, followed by a check of the transformation from orbit angles  $(p,a,rot(z))$  to three-dimensional position  $(x,y,z)$ .

Only the results for  $p = 0^{\circ}$  and 90° are (partly) shown in table 2.5; those for  $p = 10^{\circ}$ , 45°, and 70° are omitted. Program *test\_convert* ends with some trigonometric calculations on a sphere.

```
=========================================== 
u = 5.000000 v = -7.000000uv to speed, uv to dir ====> sp = 8.602325 dir = 324.4623
 =========================================== 
 sp = 8.602325speeddir_to_u, speeddir_to_v ==-> u = 5.000002 v = -6.999999
  =========================================== 
met2uv: sp = 10.00000 dir = 135.0000<br>met2uv: == > u = -7.071068 v = 7.071
met2uv: ====> u = -7.071068 v = 7.071068<br>uv2met: u = -7.071068 v = 7.071068uv2met: u = -7.071068 v = 7.071068<br>uv2met: ====> sp = 10.00000 dir = 135.0000uv2met: ===> sp = 10.00000 =========================================== 
lat, lon = 55.00000 5.000000
 latlon2xyz: ====> x,y,z = 0.5713938 4.9990479E-02 0.8191521 
 x,y,z = 0.5713938 4.9990479E-02 0.8191521 
xyz2latlon: ====>lat,lon = 55.00000 5.000000
  =========================================== 
 p a rot_z x y z a1 rot_z1 a2 rot_z2 
   0.00000 -90.00000 0.00000 0.00000 0.00000 -1.00000 -90.00000 106.16298 270.00000 0.00000 
  0.00000 -90.00000 15.00000 0.00000 0.00000 -1.00000 -90.00000 105.59795 270.00000 9.72975<br>0.00000 -90.00000 30.00000 0.00000 0.00000 -1.00000 -90.00000 103.95005 270.00000 27.91061<br>0.00000 -90.00000 45.00000 0.00000 0.0000
 0.00000 -90.00000 30.00000 0.00000 0.00000 -1.00000 -90.00000 103.95005 270.00000 27.91061 
 0.00000 -90.00000 45.00000 0.00000 0.00000 -1.00000 -90.00000 101.35209 270.00000 43.81981 
  0.00000 -90.00000 30.00000 0.00000 0.00000 -1.00000 -90.00000 101.35209 270.00000 43.81981<br>
0.00000 -90.00000 60.00000 0.00000 0.00000 -1.00000 -90.00000 98.00070 270.00000 59.32336<br>
0.00000 -10.00000 0.00000 0.9848
   0.00000 -10.00000 0.00000 0.98481 0.00000 -0.17365 -10.00000 0.00000 190.00000 180.00000 
   0.00000 -10.00000 15.00000 0.95125 0.25489 -0.17365 -10.00000 15.00000 190.00000 -164.99998 
                                             0.00000 -10.00000 30.00000 0.85287 0.49240 -0.17365 -10.00000 30.00000 190.00000 -149.99998 
… 
  90.00000 45.00000 30.00000 0.25882 0.96593 0.00000 74.99999 0.00000 105.00000 0.00000 
 90.00000 45.00000 45.00000 0.00000 1.00000 0.00000 90.00000 0.00000 90.00000 0.00000 
 90.00000 45.00000 60.00000 -0.25882 0.96593 0.00000 74.99999 0.00000 105.00000 0.00000 
 90.00000 90.00000 0.00000 0.00000 1.00000 0.00000 90.00000 0.00000 90.00000 0.00000 
 90.00000 90.00000 15.00000 -0.25882 0.96593 0.00000 74.99999 0.00000 105.00000 0.00000 
  90.00000 90.00000 30.00000 -0.50000 0.86603 0.00000 59.99999 0.00000 120.00000 0.00000 
 90.00000 90.00000 45.00000 -0.70711 0.70711 0.00000 45.00000 0.00000 135.00000 0.00000 
  90.00000 90.00000 60.00000 -0.86603 0.50000 0.00000 30.00000 0.00000 149.99998 0.00000 
  =========================================== 
                                          lational = 6.000000 5.000000 
 angle distance = 1.000000km distance = 111.3188<br>1atlon1 = 55.00000 5.000000
  latlon1 = 55.00000 5.000000 latlon2 = 56.00000 
    5.000000 
 angle distance = 1.000000km distance = 111.3188<br>1atlon1 = 85.00000 5.000000
lational = 85.00000 5.000000 lational = 86.00000 5.000000 
 angle distance = 1.000000<br>km distance = 111.3188
km distance = =========================================== 
  latlon1 = 5.000000 5.000000 latlon2 = 5.000000 
    6.000000 
 angle distance = 0.9961947 km distance = 110.8952
```
<span id="page-15-0"></span>

|                         | NWP SAF                                                        |          | <b>AWDP</b> Test Plan and Test<br><b>Report</b> |                            | Version : $2.2$<br>Date | $Doc ID$ : NWPSAF-KN-TV-005<br>$:$ July 2013 |  |
|-------------------------|----------------------------------------------------------------|----------|-------------------------------------------------|----------------------------|-------------------------|----------------------------------------------|--|
| $latlon1 =$<br>6.000000 | 55,00000                                                       | 5.000000 | $latlon2 =$                                     | 55.00000                   |                         |                                              |  |
|                         | angle distance = $0.5735765$                                   |          |                                                 |                            |                         |                                              |  |
|                         | $km$ distance = $63.84987$                                     |          |                                                 |                            |                         |                                              |  |
|                         | $lational = 85.00000$ 5.000000                                 |          | $1atlon2 = 85.00000$                            |                            |                         |                                              |  |
| 6.000000                |                                                                |          |                                                 |                            |                         |                                              |  |
|                         | angle distance = $8.7155804E-02$                               |          |                                                 |                            |                         |                                              |  |
|                         | $km$ distance = $9.702084$<br>================================ |          |                                                 |                            |                         |                                              |  |
|                         |                                                                |          |                                                 |                            |                         |                                              |  |
|                         | Test WVC_Orientation                                           |          |                                                 |                            |                         |                                              |  |
|                         | WVC1 coordinates $(Lam1, Phi1) = -115.2000 -18.61000$          |          |                                                 |                            |                         |                                              |  |
|                         | $WVC2 coordinates (Lam2, Phi2) = -123.6500$                    |          | $-17.52000$                                     |                            |                         |                                              |  |
|                         | WVC1 orientation Alfal = $173.5995$ (Should equal 173.5994720) |          |                                                 |                            |                         |                                              |  |
|                         | $WVC2$ orientation Alfa2 = $170.9747$                          |          |                                                 | (Should equal 170.9747467) |                         |                                              |  |
|                         |                                                                |          |                                                 |                            |                         |                                              |  |

**Table 2.5** Output of program *test\_convert* 

#### **2.5 Modules** *CostFunction* **and** *StrucFunc*

Module *CostFunc.F90* in directory genscat/ambrem/twodvar contains the cost function definition of the 2DVAR method. Module *StrucFunc* in the same directory contains the error covariance model of the background field. Large parts of these modules are tested in the single observation solution test implemented in program *Test\_SOS*. Table 2.6 lists its output.

The main idea behind this test is that the 2DVAR analysis increment can be calculated analytically in case of one single observation with unit probability. Starting with zero background increment and an observation increment  $(t_o, l_o)$  on the 2DVAR grid at the position with indices (1,1), the initial total cost function equals

$$
J_t^{\text{init}} = \frac{t_o^2 + l_o^2}{\varepsilon^2}
$$

where *ε* stands for the standard deviation of the observation error, which is set to 1.8 in *Test\_SOS*. The 2DVAR problem now reduces to a simple optimal interpolation problem. If the standard deviation of the background error is set to the same value as that of the observation error, the final solution has  $J_i^{fin} = J_o^{fin} + J_b^{fin} = \frac{1}{2} J_i^{init}$  with  $J_b^{fin} = J_o^{fin}$ . This allows construction of the final solution and its gradient, see *Vogelzang* [2007] for more detailed information and a complete description of the 2DVAR method.

Program *Test* SOS reads the observation increment and the structure function parameters from an input file with default name *Test\_SOS.inp,* see below. The Helmholz transformation coefficients are set according to option JV, which is the default option standing for sampled continuum (the other option is for periodic boundary conditions but these do not reproduce the correct scaling, see *Vogelzang* [2007] for more details. The program copies the structure function parameters into the *SF*-struct, and the observation increments in the *TwoDvarObs*-struct. The structure function parameters are printed by routine *PrnStrucFuncPars*.

The error covariances are calculated numerically in module *StrucFunc*. For Gaussian structure functions, they can also be calculated analytically. The two methods are compared and the relative precision is printed. In table 2.6 it is 0.00345 for the stream function *ψ* and 0.0 for the velocity potential  $\chi$ , since the latter quantity is identically zero in this example. The precision of the

<span id="page-16-0"></span>

covariances depends on the correlation lengths *Rψ* and *Rχ*.

================================================================

The total cost function and its gradient is evaluated by routine *JoScat* in module *CostFunction*. From this the cost function components and gradients at the final solution are calculated and checked against their analytical value. The (absolute) precision is printed. Finally, *Test\_SOS* checks the packing and unpacking routines of the control vector in both directions.

As stated before, program *Test\_SOS* reads its input from an input file. The name (and path) of that file must be given as command line argument of *Test\_SOS*. When omitted, the program assumes Test\_SOS.inp as input file. Table 2.7 gives the structure and contents of the input file. It is in free format.

 PROGRAM Test\_SOS - Single Observation Soluton Check ================================================================ Input read from file : Test SOS.inp Helmholz coefficients type : JV 2DVAR: 2DVAR: Parameters inside the StructFunc module: 2DVAR: Grid size in position domain : 100000.0 m 2DVAR: Grid dimensions : 32 by 32 2DVAR: Grid dimensions : 32 by<br>2DVAR: Free edge size : 5 points<br>2DVAR: Structure function type : Gaus 2DVAR: Structure function type : Gaus 2DVAR: Northern hemisphere: 2DVAR: Error standard deviation in psi : 2.000000 m/s<br>2DVAR: Error standard deviation in chi : 2.000000 m/s 2DVAR: Error standard deviation in chi : 2.000000 m/s 2DVAR: Rotation/divergence ratio : 0.1000000 2DVAR: Range parameter for psi : 300000.0 2DVAR: Range parameter for chi : 300000.0 2DVAR: Tropics: 2DVAR: Error standard deviation in psi : 1.800000 m/s 2DVAR: Error standard deviation in chi : 1.800000 m/s 2DVAR: Rotation/divergence ratio : 1.000000 2DVAR: Range parameter for psi : 300000.0 2DVAR: Range parameter for chi : 300000.0 2DVAR: Southern hemisphere: 2DVAR: Error standard deviation in psi : 2.000000 m/s 2DVAR: Error standard deviation in chi : 2.000000 m/s Rotation/divergence ratio : 0.1000000<br>Range parameter for psi : 300000.0 2DVAR: Range parameter for psi : 300000.0<br>2DVAR: Range parameter for chi : 300000.0 Range parameter for chi CheckCovMat - checking precision of Covariances Relative precision in covariances of psi: 0.000000 Relative precision in covariances of chi: 3.1197767E-04 Number of observations : 1<br>Number of control variables : 2046 Number of control variables : Obs2dvar after initialization: i j Namb u v Jo gu gv ------------------------------------------------------------ 1 1 1 1.0 0.0 0.77160E-01 -0.30864E+00 0.00000E+00 The gradient velocity fields duo and dvo (nonzero components only): i j duo dvo ------------------------------- 1 1 -0.30864E+00 0.00000E+00 The cost function of the solution: Observation part : 7.7160493E-02 Background part : 7.7160530E-02 precision 3.7252903E-08 The background velocity field:  $u(1,1)$  : 0.5000000 Expected value : 0.5000000 precision 2.9802322E-08  $v(1,1)$  : 3.1561567E-20

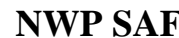

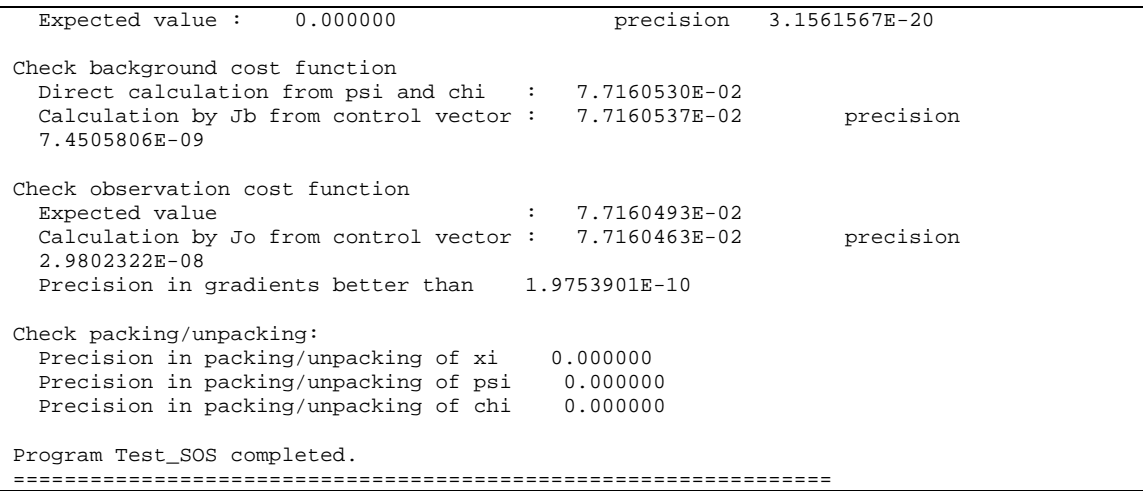

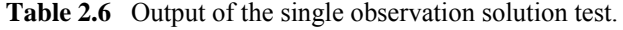

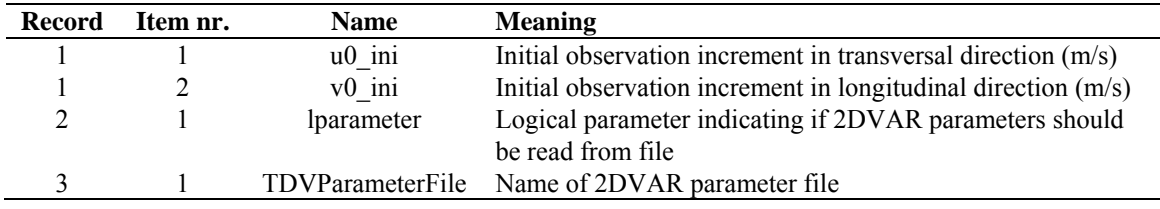

**Table 2.7** Input file for *Test\_SOS*.

#### **2.6 Module** *DateTimeMod*

Module *DateTimeMod.F90* in directory genscat/support/datetime contains general purpose date and time help functions. These are tested by program *TestDateTimeMod*, the output of which is listed in table 2.8.

```
time-tests 
time: 14:22:03.70<br>time_real = 51723.70time_real
time real + 77.2 = 51800.90
time: 14:23:20.90 
  time2 is valid 
  time1 = 
time: 14:22:03.70 
  time2 = 
time: 14:23:20.90 
  time 1 .ne. time2 
  date-tests 
date: 15-12-1999<br>date_int = 19991215
 date_int = 19991215<br>date_int + 1 = 19991216date_int + 1 =
date: 16-12-1999 
  date2 is valid 
  date1 = 
date: 15-12-1999 
  date2 = 
date: 16-12-1999 
  date 1 .ne. date2 
  date-stepping-tests 
 ERROR: The date 21000101 is outside the range 
 19000101...20991231, this is not implemented at this time 
  ERROR: Julian routines differ from my own routines 
date: 31-12-2099
```
<span id="page-18-0"></span>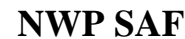

```
 next_date_int = 2147483647 
date: 01-01-2100 
  next_julian_date_int = 21000101 
  all OK 
  before: 
time: 23:59:57.70 
date: 31-12-1999 
after incrementing by: 5.22 seconds 
time: 00:00:02.92 
date: 01-01-2000 
  valid time 
  test of function date2string: 19991231 
  test of function date2string_sep: 1999-12-31 
  test of function time2string: 235957 
  test of function time2string_sep: 23:59:57 
  before convert_to_derived_datetime: 
date: 28-02-2005 
time: 52:00:00.00 
  after convert_to_derived_datetime: 
date: 02-03-2005 
time: 04:00:00.00 
  Current date and time: 
date: 21-01-2013 
time: 09:44:43.25
```
**Table 2.8** Output of program *TestDateTimeMod*.

#### **2.7 Module** *ErrorHandler*

Module *ErrorHandler.F90* in directory genscat/support/ErrorHandler contains routines for handling errors during program execution. The module is tested by program *TestErrorHandler*, the output of which is listed in table 2.9.

```
 The Error Handler program_abort routine is set to 
 return after each error, 
 in order to try and resume the program... 
 testing: report_error 
 an error was reported from within subroutine: dummy_module_name1 
 error while allocating memory 
testing: program abort (with abort on error = .false.)
an error was reported from within subroutine: dummy module name2
 error while allocating memory 
 ==> trying to resume the program ... 
 The Error Handler program_abort routine is set to 
 abort on first error... 
 testing: program_abort (with abort_on_error = .true.) 
 an error was reported from within subroutine: dummy_module_name2 
 error while allocating memory
```
**Table 2.9** Output of program *TestErrorHandler*.

#### **2.8 Module** *gribio\_module*

Module *gribio module.F90* in directory genscat/support/grib contains routines for reading and decoding GRIB files. The module is tested by programs *test read GRIB1*, *test read GRIB2* and *test read GRIB3*, the output of which is listed in tables 2.10 to 2.12. The test programs read in two small GRIB files (testfile.grib in GRIB edition 1 format and testfile.grib2 in GRIB edition 2 format) present in this directory and print some of their contents to the standard output. The environment variable \$GRIB\_DEFINITION\_PATH needs to be set and has to point to the directory containing GRIB definition tables. These are available in (...)/genscat/support/grib/definitions.

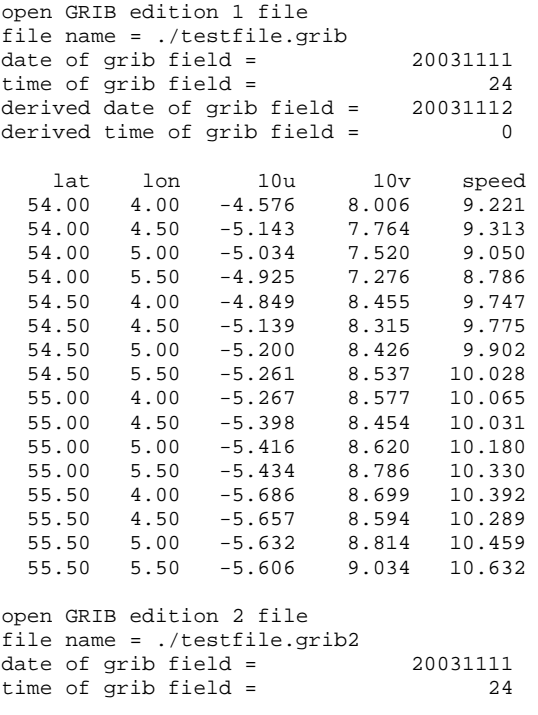

End of tests

**Table 2.10** Output of program *test\_read\_GRIB1*.

|          |        | retrieve grib field par_id_t      |                           |          |  |
|----------|--------|-----------------------------------|---------------------------|----------|--|
|          |        | lat of first gridpoint = $89.142$ |                           |          |  |
| lat step |        |                                   | $=$ $-$                   | $-1.121$ |  |
|          |        | number of lat points              | $\mathbf{r} = \mathbf{r}$ | 160      |  |
|          |        | lon of first gridpoint = $0.000$  |                           |          |  |
| lon step |        |                                   | $=$                       | 1.125    |  |
|          |        | number of lon points              | $=$                       | 320      |  |
|          |        |                                   |                           |          |  |
| i        | j.     | field(i,j)                        |                           |          |  |
| 80       | 160    | 302.663                           |                           |          |  |
| 80       | 161    | 302.445                           |                           |          |  |
| 80       | 162    | 302.148                           |                           |          |  |
|          | 80 163 | 301.560                           |                           |          |  |
|          | 81 160 | 301.999                           |                           |          |  |
|          | 81 161 | 302.298                           |                           |          |  |
|          | 81 162 | 301.808                           |                           |          |  |
|          | 81 163 | 301.708                           |                           |          |  |
|          | 82 160 | 302.056                           |                           |          |  |
|          | 82 161 | 302.117                           |                           |          |  |
|          | 82 162 | 301.490                           |                           |          |  |
| 82       | 163    | 301.888                           |                           |          |  |
| 83       | 160    | 302.214                           |                           |          |  |
| 83       | 161    | 302.001                           |                           |          |  |
|          | 83 162 | 301.796                           |                           |          |  |
| 83       | 163    | 302.361                           |                           |          |  |

**Table 2.11** Output of program *test\_read\_GRIB2*.

<span id="page-20-0"></span>

| retrieve grib field par_id_10u                                |
|---------------------------------------------------------------|
| date of grib field = $20031111$                               |
| time of grib field =<br>24                                    |
| WARNING: latitude dimension of field is too small to contain  |
| WARNING: the read data; truncating the array !!!!!            |
| original: nr lat points =<br>160                              |
| truncated: nr lat points =<br>50                              |
| WARNING: longitude dimension of field is too small to contain |
| WARNING: the read data; truncating the array !!!!!            |
| original: nr lon points =<br>320                              |
| $truncated: nr lon points =$<br>50                            |
|                                                               |
| i<br>j field(i,j)                                             |
| 48 48<br>$-0.414$                                             |
| 48<br>49<br>0.477                                             |
| 48 50<br>$-0.111$                                             |
| 48 3.330<br>49                                                |
| 2.899<br>49<br>49                                             |
| 49<br>50<br>3.252                                             |
| 50<br>48<br>3.503                                             |
| 49<br>2.408<br>50                                             |
| 3.212<br>50<br>50                                             |

**Table 2.12** Output of program *test\_read\_GRIB3*.

#### **2.9 Module** *LunManager*

Module *LunManager.F90* in directory genscat/support/file contains routines for file unit management. It is tested by program *TestLunManager*, the output of which is listed in table 2.13.

```
Starting fileunit test program 
 ====== lun_manager ======<br>fileunit: 31
                     31 was not in use !!!
  free_lun returns without freeing any fileunit 
 fileunit: 88 was not in the range that is handled<br>by this module ! (30 - 39 )
 by this module ! ( 30 - 39 )
  free_lun returns without freeing any fileunit 
 fileunit: 88 was not in the range that is handled<br>by this module ! (30 - 39 )
 by this module ! (
 enable_lun returns without enabling any fileunit<br>fileunit: 88 was not in the range the
                    88 was not in the range that is handled<br>\begin{bmatrix} 30 & -1 \end{bmatrix}by this module ! (
 disable_lun returns without disabling any fileunit<br>fileunit: 21 was not in the range that
               21 was not in the range that is handled<br>e ! (30 - 39)by this module ! (
  disable_lun returns without disabling any fileunit 
 unit: 31 is used?: F 
 unit: 31 is used?: T 
 start of inspect_luns<br>lun 0 is
                   0 is open
  lun 0 has a name: stderr<br>lun 5 is open
lun 5 is open
 lun 5 has a name: stdin 
   lun 6 is open 
  lun 6 has a name: stdout<br>
1un 31 is open
 lun 31 is open 
 lun 31 has a name: TestLunManager.F90 
  end of inspect_luns 
 fileunit: 31 is still in use !
  disabling it is only possible if it is not used ! 
 disable_lun returns without disabling any fileunit<br>fileunit: 30 is in use
 fileunit: 30 is in use<br>fileunit: 31 is in use
 fileunit: 31 is in use 
 fileunit: 32 is still available 
 fileunit: 33 is still available<br>fileunit: 34 is still available
 fileunit: 34 is still available 
 fileunit: 35 is still available 
  fileunit: 36 is still available
```
<span id="page-21-0"></span>

| fileunit:          | 37 is still available                            |
|--------------------|--------------------------------------------------|
| fileunit:          | 38 is still available                            |
| fileunit:          | 39 is still available                            |
| fileunit:          | 21 was not in the range that is handled          |
| by this module ! ( | 39)<br>$30 -$                                    |
|                    | enable lun returns without enabling any fileunit |
| fileunit:          | 22 was not in the range that is handled          |
| by this module ! ( | $30 -$<br>39)                                    |
|                    | enable lun returns without enabling any fileunit |

**Table 2.13** Output of program *TestLunManager*.

#### **2.10 Module** *Numerics*

Module *numerics.F90* in directory genscat/support/num contains routines for checking and handling numerical issues like variable sizes and ranges. These are tested by program *test\_numerics*, the output of which is listed in Table 2.14.

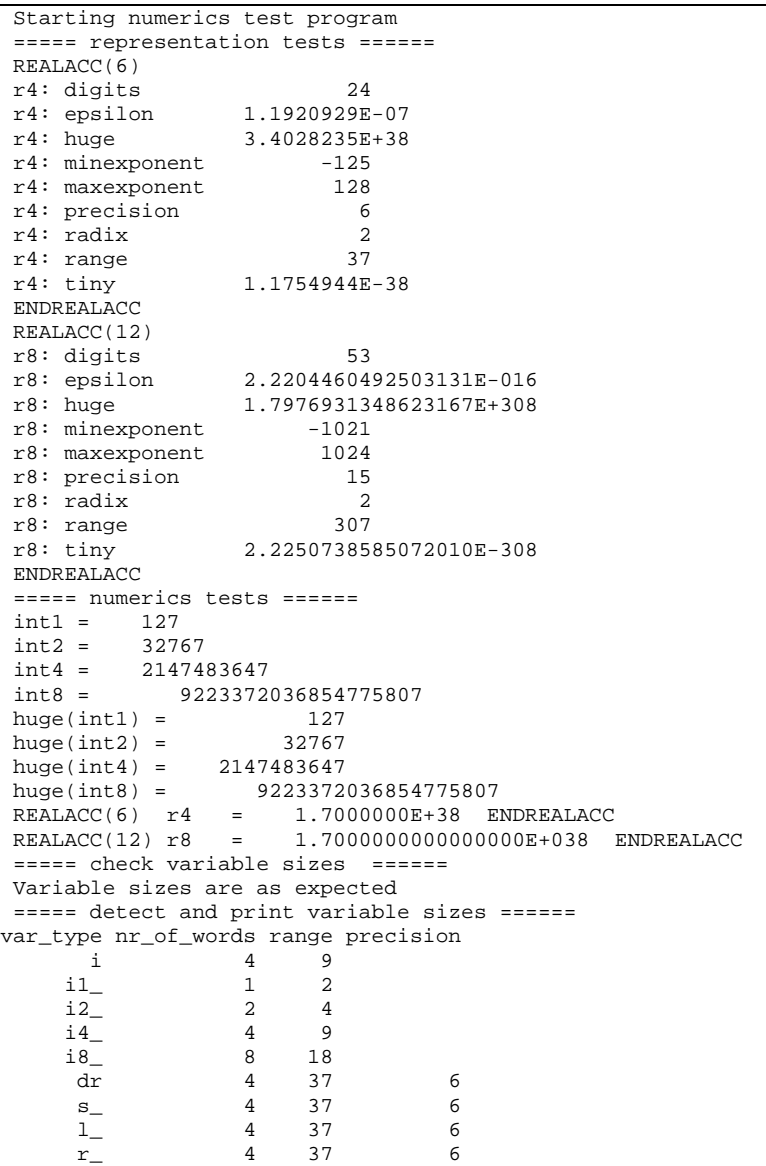

<span id="page-22-0"></span>

| r4                                   |   | 37  | б             |  |
|--------------------------------------|---|-----|---------------|--|
| r8                                   | 8 | 307 | 15            |  |
| $== == dB$ conversion test $== == =$ |   |     |               |  |
| REALACC(6)                           |   |     |               |  |
| input test number:                   |   |     | 1.2300001E-04 |  |
| converted to dB:                     |   |     | $-39.10095$   |  |
| converted back to a real:            |   |     | 1.2299998E-04 |  |
| <b>ENDREALACC</b>                    |   |     |               |  |
| $====$ done                          |   |     |               |  |

**Table 2.14** Output of program *test\_mumerics*.

### **2.11 Module** *pfs\_ascat*

Module *pfs\_ascat* in directory genscat/support/pfs contains routines for reading and decoding files in the Product Format Specification (PFS, native Metop) format. The associated test program is *test\_pfs\_ascat* which reads a small sample file present in this directory. Its output is shown in table 2.16.

| file: ./ascat 1b.szo |                                               |
|----------------------|-----------------------------------------------|
| nrecords             | 161                                           |
| nnodes<br>21         |                                               |
| swath                | 2 node<br>$\mathbf{1}$                        |
|                      | date/time of first record 2002 08 08 20 05 02 |
| mean s0 fore beam    | $-4.831188444324852$<br>dВ                    |
| mean s0 mid beam     | -5.020170888184862<br>dВ                      |
| mean s0 aft beam     | dВ<br>$-4.390880841944516$                    |

**Table 2.15** Output of program *test\_pfs\_ascat*

#### **2.12 Module** *SingletonFFT*

J.

Module *SingletonFFT* in directory genscat/support/singletonfft contains routines for Fast Fourier Transforms. The associated test program is *TestSingleton*. Part of its output is shown in table 2.16.

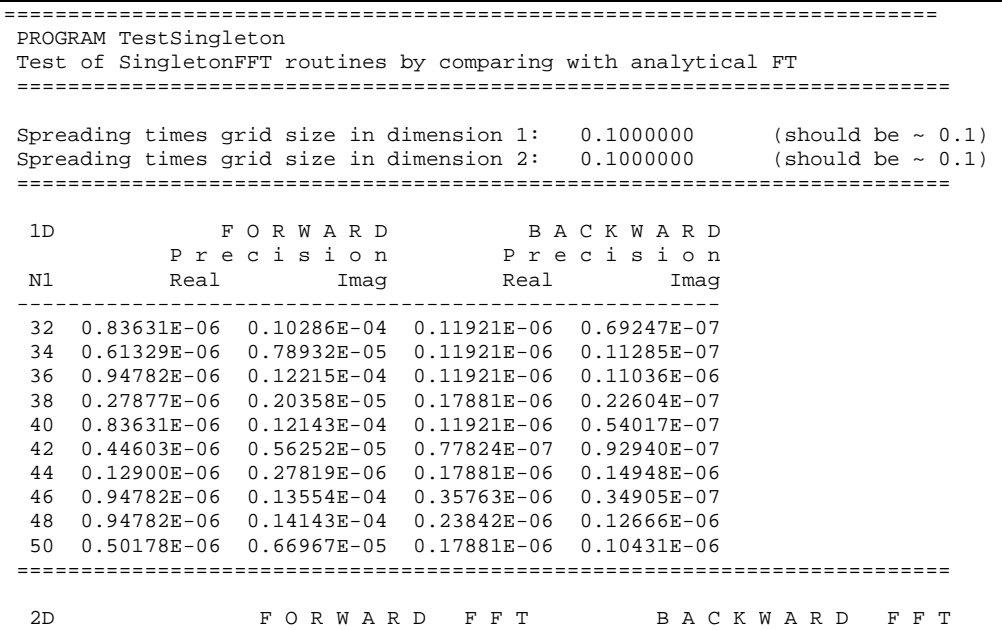

**Report** 

<span id="page-23-0"></span>

|           |                |                                            | Precision            |      |                                                     | Precision           |      |
|-----------|----------------|--------------------------------------------|----------------------|------|-----------------------------------------------------|---------------------|------|
| Ν1        | N <sub>2</sub> | Real                                       | Imag                 | Time | Real                                                | Imag                | Time |
|           |                |                                            |                      |      |                                                     |                     |      |
| 32        | 32             | 0.11995E-05                                | $0.20572E-040.0000$  |      | 0.17881E-06  0.10663E-06  0.0000                    |                     |      |
| 32        | 34             | $0.10952E-05$                              | 0.18179E-04 0.0001   |      | $0.11921E-06$                                       | $0.63061E-070.0000$ |      |
| 32        | 36             | $0.12516E-05$                              | $0.22501E-04$ 0.0000 |      | $0.11921E-06$                                       | 0.11339E-06 0.0000  |      |
| 32        | 38             | $0.88658E - 06$                            | $0.82503E-050.0001$  |      | $0.17881E-06$                                       | $0.66826E-070.0001$ |      |
| 32        | 40             | $0.12516E-05$                              | $0.22430E - 040000$  |      | $0.17881E-06$                                       | 0.95745E-07 0.0000  |      |
| 32        | 42             | $0.99089E-06$                              | 0.15911E-04 0.0000   |      | $0.11921E-06$                                       | 0.12151E-06 0.0000  |      |
| 32        | 44             | $0.88658E-06$                              | $0.10286E-04$ 0.0001 |      | $0.29802E-06$                                       | 0.17938E-06 0.0001  |      |
| 32        | 46             | $0.11473E-05$                              | $0.23840E-04$ 0.0001 |      | $0.35763E - 06$                                     | 0.63112E-07 0.0001  |      |
| 32        | 48             | 0.12516E-05                                | $0.24430E-04$ 0.0000 |      | $0.27816E-06$                                       | 0.12973E-06 0.0000  |      |
| 32        | 50             | $0.10430E - 05$                            | $0.16983E-040.0000$  |      | $0.17881E-06$                                       | 0.11206E-06 0.0000  |      |
| 34        | 32             | $0.11473E-05$                              | 0.18179E-04 0.0001   |      | $0.11921E-06$                                       | 0.78046E-07 0.0001  |      |
| $\ddotsc$ |                |                                            |                      |      |                                                     |                     |      |
| 48        | 50             | $0.10952E-05$                              | $0.20840E-04$ 0.0001 |      | $0.30120E-06$                                       | 0.12803E-06 0.0001  |      |
| 50        | 32             | $0.99089E-06$                              | $0.16983E-04$ 0.0000 |      | 0.17881E-06                                         | 0.11192E-06 0.0000  |      |
| 50        | 34             | $0.83443E - 06$                            | $0.14590E-040.0001$  |      | $0.17881E-06$                                       | 0.10692E-06 0.0001  |      |
| 50        | 36             | $0.10430E-05$                              | 0.18912E-04 0.0001   |      | $0.23842E-06$                                       | 0.11300E-06 0.0001  |      |
| 50        | 38             | $0.46937E - 06$                            | 0.47101E-05 0.0001   |      | $0.17881E-06$                                       | 0.10619E-06 0.0001  |      |
| 50        | 40             | $0.93873E - 06$                            | 0.18840E-04 0.0001   |      | $0.35763E-06$                                       | 0.11030E-06 0.0001  |      |
| 50        | 42             | $0.62582E - 06$                            | $0.12322E-04$ 0.0001 |      | $0.29802E-06$                                       | 0.11184E-06 0.0001  |      |
| 50        | 44             | $0.46937E-06$                              | $0.66967E-050.0001$  |      | $0.29802E-06$                                       | 0.14250E-06 0.0001  |      |
| 50        | 46             | $0.99089E - 06$                            | $0.20251E-04$ 0.0001 |      | 0.23842E-06  0.10202E-06  0.0001                    |                     |      |
| 50        | 48             | $0.10430E-05$                              | $0.20840E-04$ 0.0001 |      | 0.29802E-06  0.15117E-06  0.0001                    |                     |      |
| 50        | 50             | $0.57367E-06$                              | $0.13393E-04$ 0.0001 |      | $0.35763E-06$                                       | 0.11255E-06 0.0001  |      |
|           |                |                                            |                      |      |                                                     |                     |      |
|           |                |                                            |                      |      |                                                     |                     |      |
|           |                | Program TestSingleton: Resume              |                      |      |                                                     |                     |      |
|           |                | Worst case accuracies                      |                      |      |                                                     |                     |      |
|           |                |                                            |                      |      |                                                     |                     |      |
|           |                |                                            | FORWARD              |      | B A C K W A R D                                     |                     |      |
|           |                | Real                                       | Imag                 |      | Real<br>Imag                                        |                     |      |
|           |                |                                            |                      |      |                                                     |                     |      |
| 1D        |                |                                            |                      |      | $0.94782E-06$ 0.14143E-04  0.35763E-06  0.14948E-06 |                     |      |
| 2D        |                |                                            |                      |      | $0.13559E-05$ 0.28287E-04  0.77486E-06  0.28650E-06 |                     |      |
|           |                |                                            |                      |      |                                                     |                     |      |
|           |                | Program TestSingleton: Normal termination. |                      |      |                                                     |                     |      |
|           |                |                                            |                      |      |                                                     |                     |      |
|           |                |                                            |                      |      |                                                     |                     |      |

**Table 2.16** Output of program *TestSingleton*

### **2.13 Module** *SortMod*

Module *SortMod* in directory genscat/support/sort contains two routines for sorting the wind vector solutions found in the inversion step to their probability. The associated test program is *SortModTest*. Its output is shown in table 2.17.

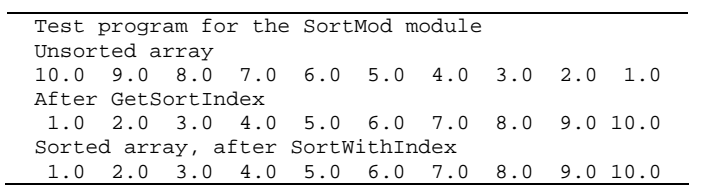

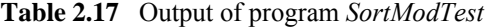

## <span id="page-24-1"></span><span id="page-24-0"></span>**Chapter 3**

### **AWDP integration test**

Directory awdp/tests contains two ASCAT BUFR files to test the AWDP executable. File ascat 20070426 test 250.11 bufr contains ASCAT level 1b data from 26 April 2007, 9:51 to 10:29 UTC with 25 km cell spacing. The same data, but on 12.5 km cell spacing, is available in file ascat 20070426 test 125.11 bufr. The files ECMWF\*.grib contain the necessary NWP data (SST, land-sea mask and wind forecasts) to perform the NWP collocation step.

The user can test the proper functioning of AWDP using the files in the awdp/tests directory. To do this, first create a small file containing a list of NWP files:

ls -1 ECMWF\_200704260000\_0\* > nwpflist

Then run AWDP on 25 km and 12.5 km cell spacing:

```
../execs/awdp_run -f ascat 20070426_test_250.l1_bufr -nwpfl
nwpflist -mon -calval 
../execs/awdp_run -f ascat_20070426_test_125.l1_bufr -nwpfl 
nwpflist -mon -calval
```
The result should be two ASCAT level 2 files in BUFR format, called ascat 20070426 095102 metopa 02681 srv o 250 ovw.l2 bufr and ascat\_20070426\_095100\_metopa\_02681\_srv\_o\_125\_ovw.l2\_bufr, respectively.

Directory awdp/tests also contains an ERS file in ESA BUFR format, called scatt\_20070426\_test\_250.l1\_bufr. The data are from the same date as the ASCAT data in this directory and they can be processed using the same ECMWF files.

../execs/awdp\_run -f scatt\_20070426\_test\_250.l1\_bufr -nwpfl nwpflist -mon

The result should be an output file in ASCAT BUFR format, called scatt\_20070426\_063627\_ers2\_\_\_00000\_srv\_o\_250\_ovw.l2\_bufr

Note that by default, the winds will be calculated using the CMOD5.n GMF will be used which results in equivalent neutral 10m winds.

#### <span id="page-25-0"></span>**3.1 ASCAT test data**

Figure 3.1 shows the global coverage of the ASCAT test run on 25 km. The colours show the magnitude of the wind speed as indicated by the legend. The result on 12.5 km should be very similar to this. The figures 3.2 and 3.3 show detailed wind vector plots over the Atlantic near the UK, with 25 km and 12.5 km cell spacing, respectively. In the detail plots, a magenta marker on top of the wind arrow denotes land presence. Yellow wind arrows indicate that the Variational Quality Control flag is set, i.e. the Wind Vector Cell is spatially inconsistent. A yellow dot means that the KNMI Quality Control Flag is set.

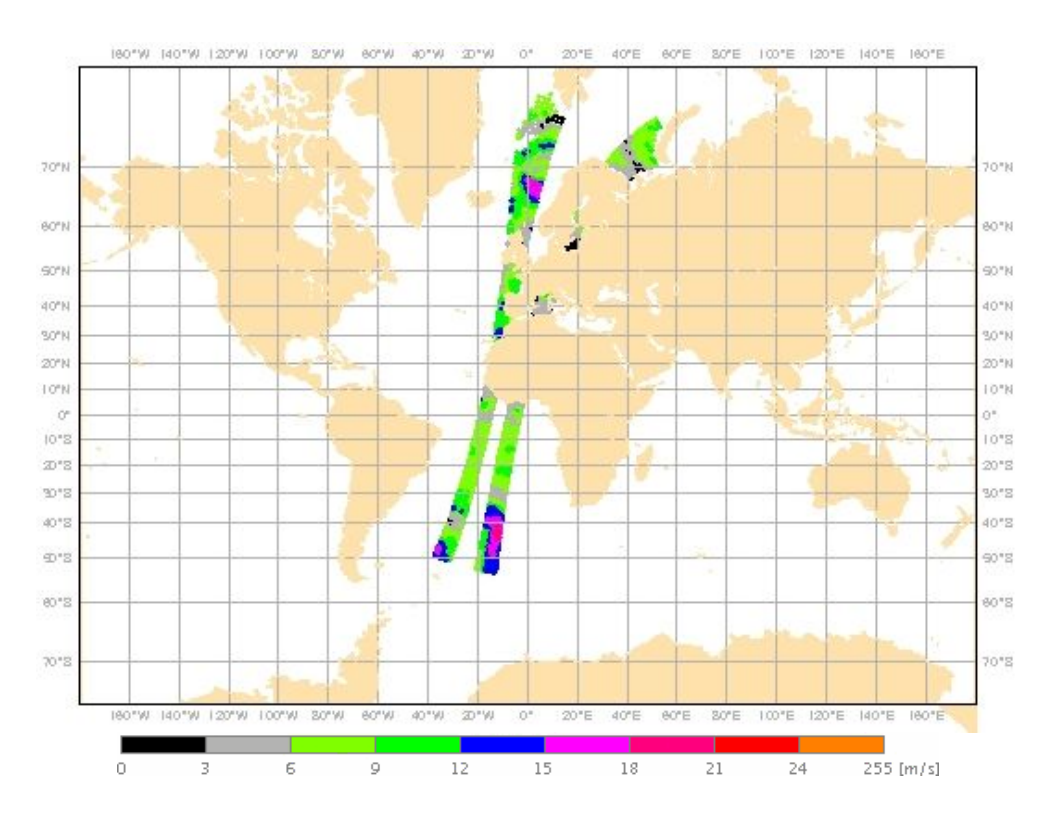

**Figure 3.1** Global coverage of the ASCAT test run. Wind speed results for the 25 km product are shown.

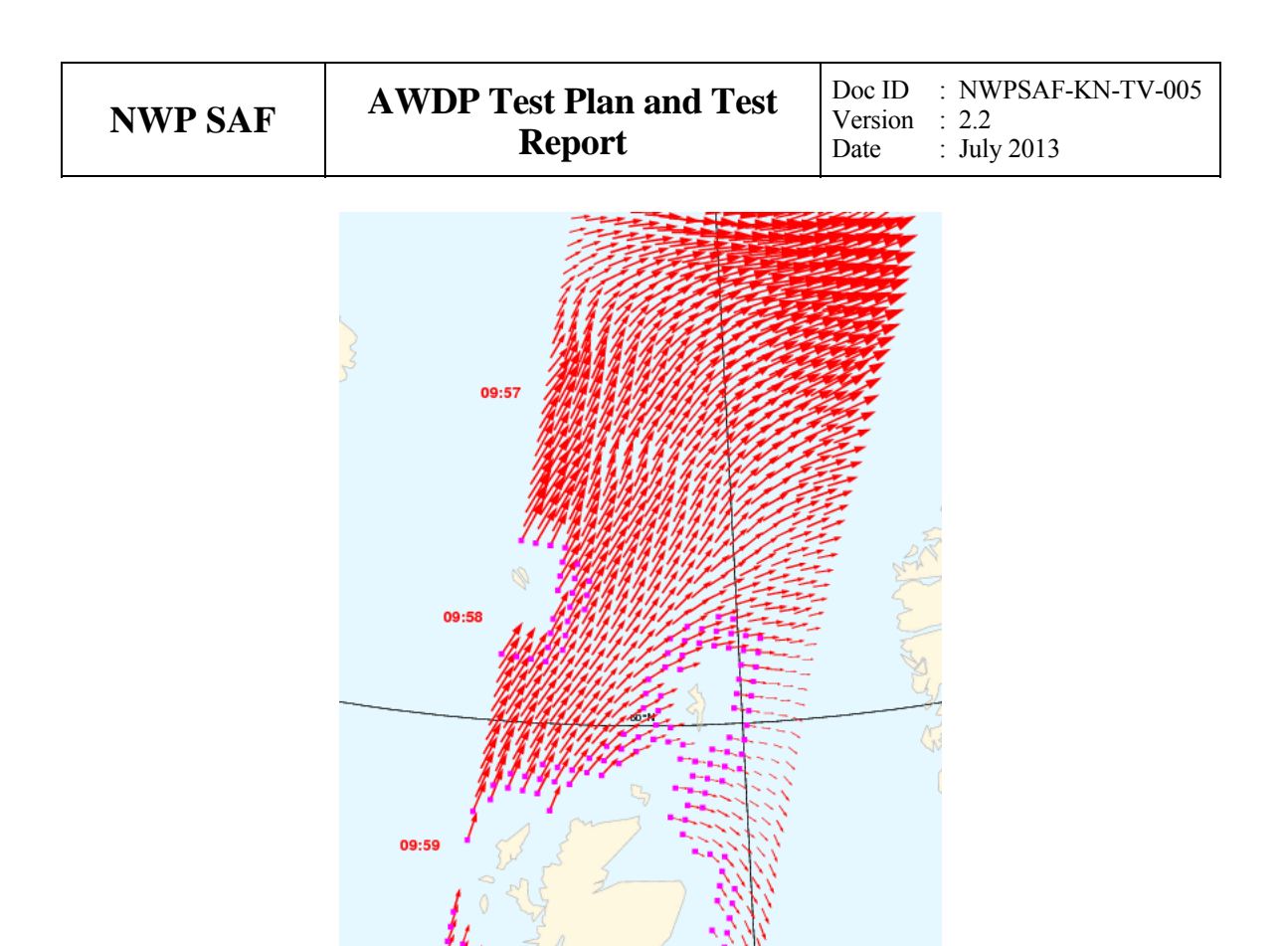

**Figure 3.2** Detail plot of the ASCAT test run. Wind vectors for the 25 km product are shown.

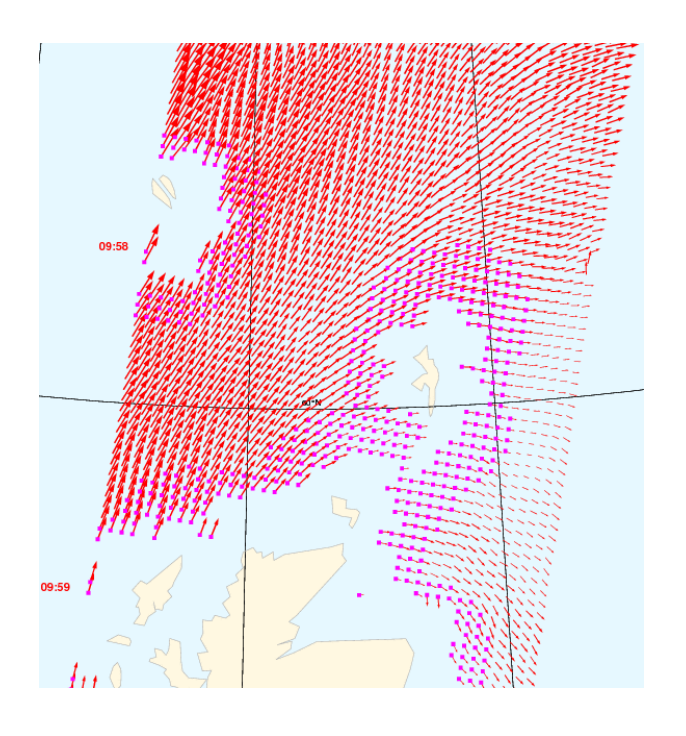

**Figure 3.3** Detail plot of the ASCAT test run. Wind vectors for the 12.5 km product are shown.

 1 IDENTIFICATION OF ORIGINA 99.0000 CODE TABLE 1033 2 IDENTIFICATION OF ORIGINA 60.0000 CODE TABLE 1034 3 SOFTWARE IDENTIFICATION ( 0.0000 NUMERIC 4 SATELLITE IDENTIFIER 4.0000 CODE TABLE 1007 5 SATELLITE INSTRUMENTS 190.0000 CODE TABLE 2019 6 DIRECTION OF MOTION OF MO 229.0000 DEGREE TRUE 7 YEAR 2007.0000 YEAR 8 MONTH <br>9 DAY 4 .0000 MONTH <br>26.0000 DAY 9 DAY 26.0000 DAY 10 HOUR 9.0000 HOUR 11 MINUTE 51.0000 MINUTE 12 SECOND 58.0000 SECOND 13 LATITUDE (HIGH ACCURACY) 75.7223 DEGREE 14 LONGITUDE (HIGH ACCURACY) 52.1184 DEGREE 15 PIXEL SIZE ON HORIZONTAL 25000.0000 M 16 ORBIT NUMBER 2681.0000 NUMERIC 17 CROSS-TRACK CELL NUMBER 21.0000 NUMERIC 18 HEIGHT OF ATMOSPHERE USED 12500.0000 M 19 LOSS PER UNIT LENGTH OF A 0.0000 dB/M 20 BEAM COLLOCATION 1.0000 CODE TABLE 21150 21 BEAM IDENTIFIER 1.0000 CODE TABLE 8085 22 RADAR INCIDENCE ANGLE 36.8700 DEGREE 23 ANTENNA BEAM AZIMUTH 13.0900 DEGREE 24 BACKSCATTER -14.1700 dB 25 RADIOMETRIC RESOLUTION (N 1.5000 % 26 ASCAT KP ESTIMATE QUALITY 0.0000 CODE TABLE 21158 27 ASCAT SIGMA-0 USABILITY 2.0000 CODE TABLE 21159 28 ASCAT USE OF SYNTHETIC DA 0.0000 NUMERIC 29 ASCAT SYNTHETIC DATA QUAL 0.0000 NUMERIC 30 ASCAT SATELLITE ORBIT AND 1.0000 NUMERIC 31 ASCAT SOLAR ARRAY REFLECT 0.0000 NUMERIC 32 ASCAT TELEMETRY PRESENCE 1.0000 NUMERIC 33 ASCAT EXTRAPOLATED REFERE 0.0000 NUMERIC 34 ASCAT LAND FRACTION 0.0000 NUMERIC 35 BEAM IDENTIFIER 2.0000 CODE TABLE 8085 36 RADAR INCIDENCE ANGLE 27.6300 DEGREE 37 ANTENNA BEAM AZIMUTH 328.4400 DEGREE 38 BACKSCATTER -8.0800 dB 39 RADIOMETRIC RESOLUTION (N 2.0000 % 40 ASCAT KP ESTIMATE QUALITY 0.0000 CODE TABLE 21158 41 ASCAT SIGMA-0 USABILITY 2.0000 CODE TABLE 21159 42 ASCAT USE OF SYNTHETIC DA 0.0000 NUMERIC 43 ASCAT SYNTHETIC DATA QUAL 0.0000 NUMERIC 44 ASCAT SATELLITE ORBIT AND 1.0000 NUMERIC 45 ASCAT SOLAR ARRAY REFLECT 0.0000 NUMERIC 46 ASCAT TELEMETRY PRESENCE 1.0000 NUMERIC 47 ASCAT EXTRAPOLATED REFERE 0.0000 NUMERIC 48 ASCAT LAND FRACTION 0.0000 NUMERIC 49 BEAM IDENTIFIER 3.0000 CODE TABLE 8085 50 RADAR INCIDENCE ANGLE 36.8600 DEGREE 51 ANTENNA BEAM AZIMUTH 283.4600 DEGREE 52 BACKSCATTER -15.4100 dB 53 RADIOMETRIC RESOLUTION (N 2.0000 % 54 ASCAT KP ESTIMATE QUALITY 0.0000 CODE TABLE 21158 55 ASCAT SIGMA-0 USABILITY 2.0000 CODE TABLE 21159 56 ASCAT USE OF SYNTHETIC DA 0.0000 NUMERIC 57 ASCAT SYNTHETIC DATA QUAL 0.0000 NUMERIC 58 ASCAT SATELLITE ORBIT AND 1.0000 NUMERIC 59 ASCAT SOLAR ARRAY REFLECT 0.0000 NUMERIC 60 ASCAT TELEMETRY PRESENCE 1.0000 NUMERIC 61 ASCAT EXTRAPOLATED REFERE 0.0000 NUMERIC 62 ASCAT LAND FRACTION 0.0000 NUMERIC 63 SOFTWARE IDENTIFICATION ( MISSING NUMERIC 64 DATABASE IDENTIFICATION MISSING NUMERIC 65 SURFACE SOIL MOISTURE (MS MISSING % 66 ESTIMATED ERROR IN SURFAC MISSING % 67 BACKSCATTER MISSING dB 68 ESTIMATED ERROR IN SIGMA0 MISSING dB 69 SLOPE AT 40DEG INCIDENCE MISSING dB/DEG 70 ESTIMATED ERROR IN SLOPE MISSING dB/DEG 71 SOIL MOISTURE SENSITIVITY MISSING dB 72 BACKSCATTER MISSING dB

73 WET BACKSCATTER MISSING dB

<span id="page-28-0"></span>

| % 74 MEAN SURFACE SOIL MOISTURE TO MISSING NUMERIC<br>T5 RAIN FALL DETECTION MISSING NUMERIC<br>T6 SOIL MOISTURE CORRECTION MISSING FLAG TABLE 40005 |                                    |
|----------------------------------------------------------------------------------------------------|------------------------------------|
|                                                                                                    |                                    |
| 77 SOIL MOISTURE PROCESSING MISSING FLAG TABLE 40006                                                                                                 |                                    |
| 78 SOIL MOISTURE QUALITY                                                                                                    | MISSING %                          |
| 79 SNOW COVER (SEE NOTE 4)                                                                                                    | MISSING %                          |
| 80 FROZEN LAND SURFACE FRACT                                                                                                    | MISSING %                          |
| 81 INUNDATION AND WETLAND FR                                                                                                    | MISSING %                          |
| 82 TOPOGRAPHIC COMPLEXITY                                                                                                    | MISSING %                          |
| 83 SOFTWARE IDENTIFICATION (2201.0000 NUMERIC<br>2301.0000 NUMERIC<br>91.0000 CODE TAI                                                               |                                    |
|                                                                                                    | 91.0000 CODE TABLE 1032            |
| 85 MODEL WIND SPEED AT 10M                                                                                                    | 7.8500 M/S                         |
| 86 MODEL WIND DIRECTION AT 1 341.7600 DEGREE TRUE                                                                                                    |                                    |
|                                                                                                    |                                    |
|                                                                                                    |                                    |
| 89 WIND VECTOR CELL QUALITY 0.0000 FLAG TABLE 21155                                                                                                  |                                    |
| 90 NUMBER OF VECTOR AMBIGUIT 2.0000 NUMERIC                                                                                                    |                                    |
| 91 INDEX OF SELECTED WIND VE 1.0000 NUMERIC                                                                                                    |                                    |
| 92 DELAYED DESCRIPTOR REPLIC<br>93 WIND SDEED AT 10 Y                                                                                                | 4.0000 NUMERIC                     |
| 93 WIND SPEED AT 10 M                                                                                                    | 9.2500 M/S<br>338.8000 DEGREE TRUE |
| 94 WIND DIRECTION AT 10 M                                                                                                    |                                    |
|                                                                                                    |                                    |
| 95 BACKSCATTER DISTANCE $96$ D.7000 NUMERIC<br>96 LIKELIHOOD COMPUTED FOR S -0.2560 NUMERIC                                                          |                                    |
| 97 WIND SPEED AT 10 M $\qquad \qquad$ 8.9100 M/S<br>98 WIND DIRECTION AT 10 M $\qquad \qquad$ 156.5000 DEGREE TRUE                                   |                                    |
|                                                                                                    |                                    |
| 99 BACKSCATTER DISTANCE                                                                                                    | $-1.0000$ NUMERIC                  |
| 100 LIKELIHOOD COMPUTED FOR S<br>101 WIND SPEED AT 10 M                                                                                              | $-0.3520$ NUMERIC                  |
|                                                                                                    | MISSING M/S                        |
| 102 WIND DIRECTION AT 10 M                                                                                                    | MISSING DEGREE TRUE                |
| 103 BACKSCATTER DISTANCE                                                                                                    | MISSING NUMERIC                    |
| 104 LIKELIHOOD COMPUTED FOR S                                                                                                    | MISSING NUMERIC                    |
| 105 WIND SPEED AT 10 M                                                                                                    | MISSING M/S                        |
| 106 WIND DIRECTION AT 10 M                                                                                                    | MISSING DEGREE TRUE                |
| 107 BACKSCATTER DISTANCE                                                                                                    | MISSING NUMERIC                    |
| 108 LIKELIHOOD COMPUTED FOR S                                                                                                    | MISSING NUMERIC                    |

**Table 3.1** Wind Vector Cell in BUFR format

Table 3.1 shows one decoded Wind Vector Cell of the resulting output file in BUFR format.

From the plots and table in this section it is clear that:

- Output is provided in BUFR format.
- The Wind Vector Cell spacing is 25 km in this case, see field 15 in the BUFR outputs and figure 3.2. With 12.5 km input, the output is also on 12.5 km WVC spacing, see figure 3.3.
- The output contains latitude, longitude, time, orbit and node numbers, NWP background wind vector, WVC quality flag, and information on the radar backscatter including  $\sigma^0$  and  $K_p$  data.
- AWDP can process ASCAT input data.
- A consistent wind field is obtained which proves that both BUFR and GRIB data are read successfully.

Table 3.3 shows what happens when the MLE value exceeds a threshold for Quality Control. The MLE of the first wind solution (the one closest to the model wind) is contained in field 95 and has a value of 25.3. This is above the threshold value of 19.8 for node number 23. The Wind Vector Cell Quality (field 89) has an integer value of 139328, i.e., Fortran bits 6, 13 and 17 are set, corresponding to the flags for 'Distance to GMF too large', 'Wind inversion not successful' and 'KNMI Quality Control'.

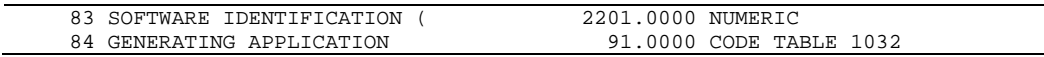

| <b>NWP SAF</b> |                            |                               | <b>AWDP Test Plan and Test</b><br><b>Report</b> | Doc ID : NWPSAF-KN-TV-005<br>Version<br>$\therefore$ 2.2<br>: July 2013<br>Date |
|----------------|----------------------------|-------------------------------|-------------------------------------------------|---------------------------------------------------------------------------------|
|                |                            |                               |                                                 |                                                                                 |
|                |                            | 85 MODEL WIND SPEED AT 10M    | 8.9000 M/S                                      |                                                                                 |
|                |                            | 86 MODEL WIND DIRECTION AT 1  |                                                 | <b>14.9900 DEGREE TRUE</b>                                                      |
|                | 87 ICE PROBABILITY         |                               | MISSING NUMERIC                                 |                                                                                 |
|                |                            | 88 ICE AGE ("A" PARAMETER)    | MISSING dB                                      |                                                                                 |
|                |                            | 89 WIND VECTOR CELL OUALITY   |                                                 | 139328.0000 FLAG TABLE 21155                                                    |
|                |                            | 90 NUMBER OF VECTOR AMBIGUIT  |                                                 | 4.0000 NUMERIC                                                                  |
|                |                            | 91 INDEX OF SELECTED WIND VE  |                                                 | 1.0000 NUMERIC                                                                  |
|                |                            | 92 DELAYED DESCRIPTOR REPLIC  |                                                 | 4.0000 NUMERIC                                                                  |
|                |                            | 93 WIND SPEED AT 10 M         | 9.5200 M/S                                      |                                                                                 |
|                |                            | 94 WIND DIRECTION AT 10 M     |                                                 | 25.6000 DEGREE TRUE                                                             |
|                |                            | 95 BACKSCATTER DISTANCE       | 25.3000 NUMERIC                                 |                                                                                 |
|                |                            | 96 LIKELIHOOD COMPUTED FOR S  | $-0.0650$ NUMERIC                               |                                                                                 |
|                |                            | 97 WIND SPEED AT 10 M         | 7.3000 M/S                                      |                                                                                 |
|                |                            | 98 WIND DIRECTION AT 10 M     |                                                 | 274.3000 DEGREE TRUE                                                            |
|                |                            | 99 BACKSCATTER DISTANCE       | 28.5000 NUMERIC                                 |                                                                                 |
|                |                            | 100 LIKELIHOOD COMPUTED FOR S | $-0.9350$ NUMERIC                               |                                                                                 |
|                |                            | 101 WIND SPEED AT 10 M        | 9.5800 M/S                                      |                                                                                 |
|                |                            | 102 WIND DIRECTION AT 10 M    |                                                 | 187.5000 DEGREE TRUE                                                            |
|                |                            | 103 BACKSCATTER DISTANCE      | 30.8000 NUMERIC                                 |                                                                                 |
|                |                            | 104 LIKELIHOOD COMPUTED FOR S | $-1.6320$ NUMERIC                               |                                                                                 |
|                | 105 WIND SPEED AT 10 M     |                               | 7.7300 M/S                                      |                                                                                 |
|                | 106 WIND DIRECTION AT 10 M |                               |                                                 | 84.2000 DEGREE TRUE                                                             |
|                |                            | 107 BACKSCATTER DISTANCE      | 41.7000 NUMERIC                                 |                                                                                 |
|                |                            | 108 LIKELIHOOD COMPUTED FOR S | $-4.8390$ NUMERIC                               |                                                                                 |

**Table 3.3** Part of Wind Vector Cell, rejected by Quality Control

The processing of the 25 km test file (approximately half an orbit) takes  $\sim$ 6 seconds on a Linux workstation and the processing of the corresponding 12.5 km test file takes ~18 seconds. Hence the ASCAT wind processing can be done easily in near-real time on an affordable computer system.

#### **3.2 ERS test data**

Figure 3.4 shows the coverage of the ERS test run (winds computed with AWDP) on 25 km. The colours show the magnitude of the wind speed as indicated by the legend. Since the ERS data were only available when the satellite was in sight of a ground station, only a limited spatial coverage is obtained. Figure 3.5 shows detailed wind vector plots over the Pacific near the US west coast. In the detail plots, a magenta marker on top of the wind arrow denotes land presence. Yellow wind arrows indicate that the Variational Quality Control flag is set, i.e. the Wind Vector Cell is spatially inconsistent. A yellow dot means that the KNMI Quality Control Flag is set.

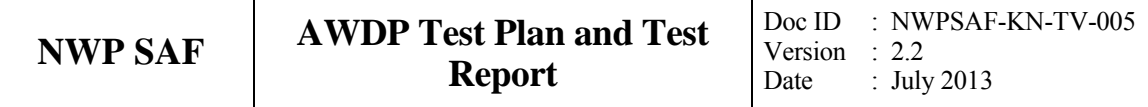

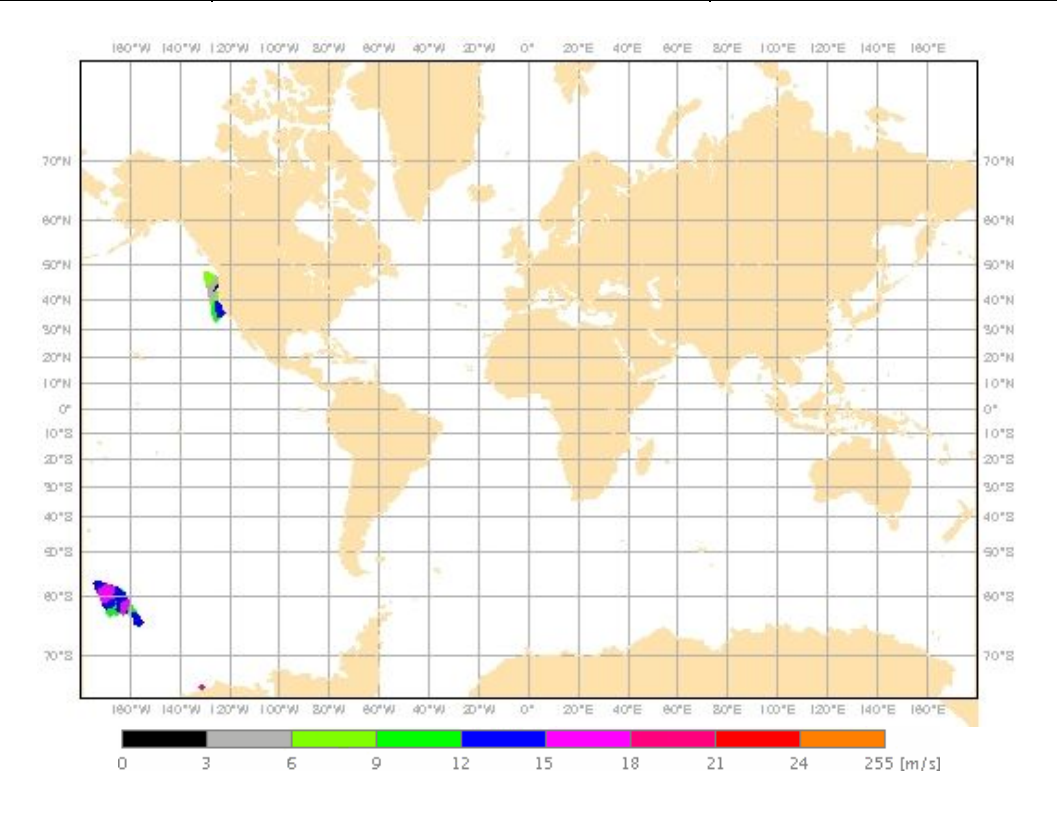

**Figure 3.4** Global coverage of the ERS test run with AWDP.

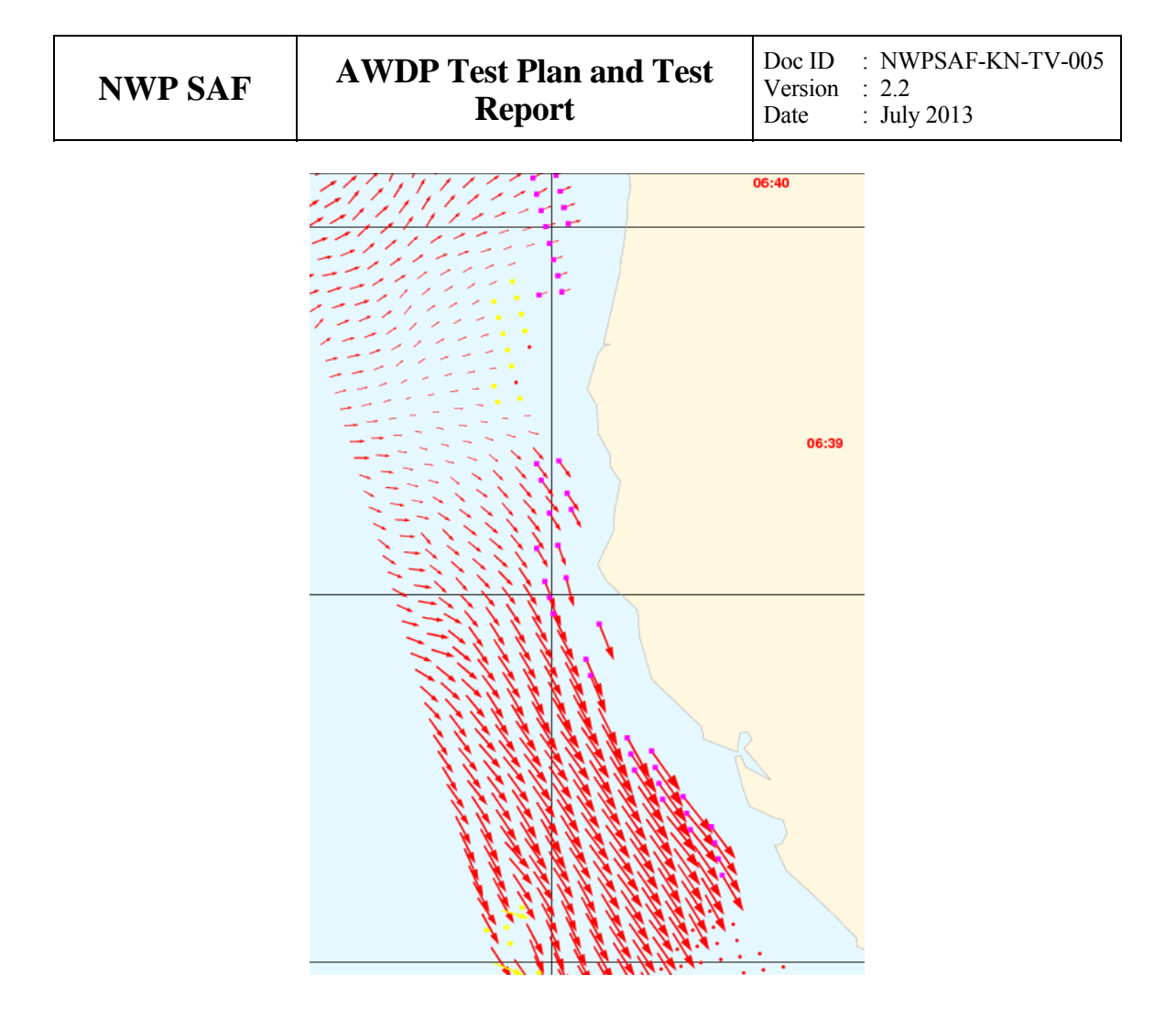

**Figure 3.5** Detail plot of the ERS test run.

## <span id="page-32-1"></span><span id="page-32-0"></span>**Chapter 4**

### **Validation tests**

There is no other wind processing software available for ASCAT data so it is not possible to compare ASCAT winds from AWDP with ASCAT winds from other sources. On the other hand, there is ERS wind processing software available: the Prescat package [*Stoffelen*, 1998] has been used to routinely process ERS winds at KNMI for many years. In the next section we compare ERS winds computed with Prescat with those computed by AWDP.

ASCAT winds from AWDP are routinely compared with NWP and buoy data in the OSI SAF project. See <http://www.knmi.nl/scatterometer/osisaf/> for more information. In the scope of this Test Report, we show the results of a validation study of AWDP winds versus model wind forecasts from the ECMWF model, see section 4.2.

#### **4.1 AWDP versus Prescat**

Figure 4.1 shows the collocations of the ERS winds computed by Prescat and those computed by AWDP. Contoured histograms are shown for wind speed, wind direction and *u* and *v* wind components. In the wind direction plots, only those wind vectors where the Prescat wind speed is at least 4 m/s are taken into account. The bin sizes for the histograms are 0.5 m/s for wind speed, *u* and  $v$ , and  $5^\circ$  for wind direction.

The ERS data are those from 26 April 2007 which are also used in the previous section. It is clear from the plots that the results are almost spot on and no biases are discernable. Although a limited data set is used in this experiment, it is obvious that the AWDP winds are equivalent to the Prescat winds.

<span id="page-33-0"></span>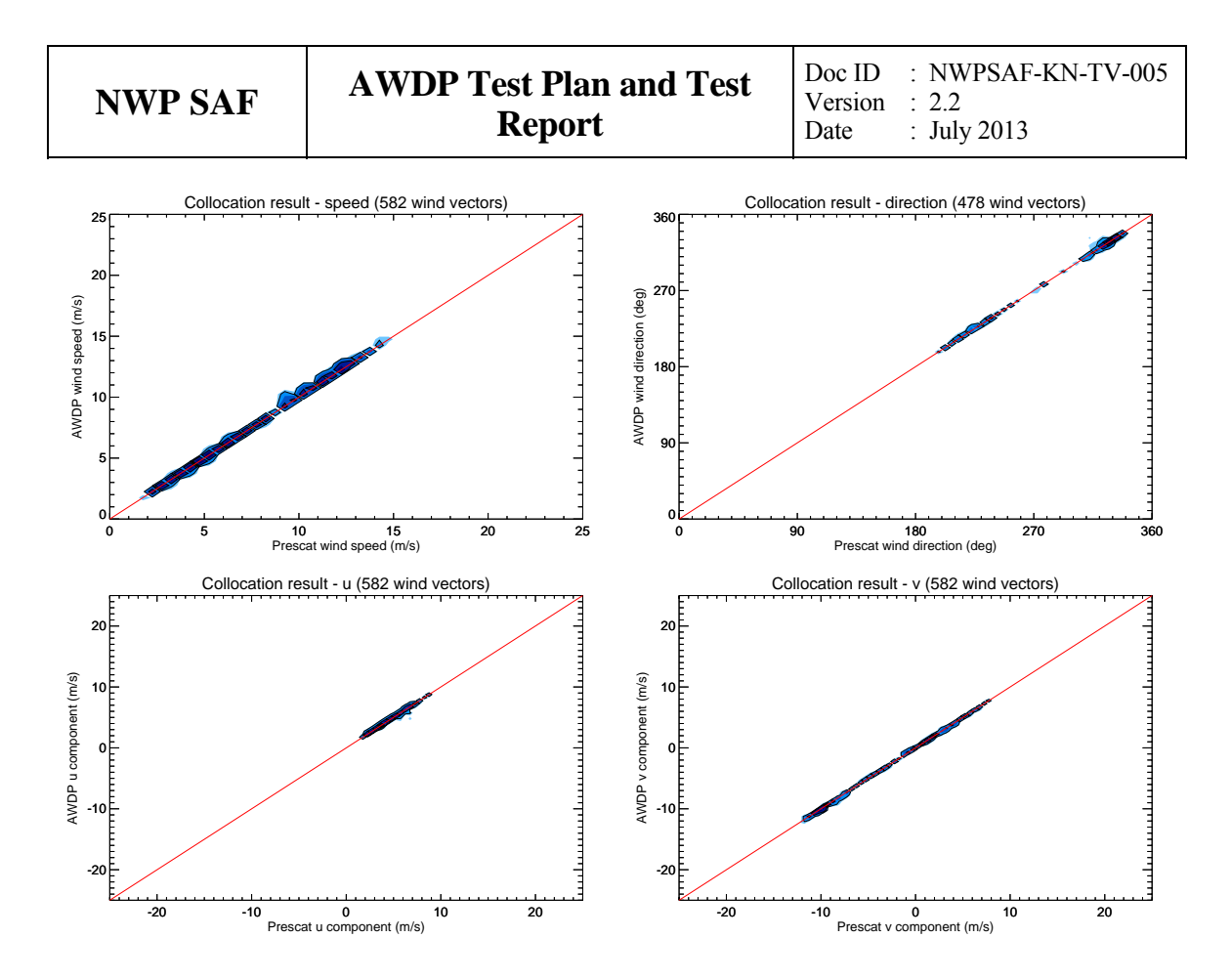

**Figure 4.1** Collocation results of ERS winds from Prescat and AWDP.

#### **4.2 AWDP winds versus ECMWF winds**

We compared the ASCAT winds from AWDP with ECMWF forecast winds from the operational model (+3 to +21 hours forecasts from the 00 UTC and 12 UTC runs). The ASCAT data are 25 km Metop-A and Metop-B level 1b data from 1 and 2 November 2012 (28 orbits from both satellites).

Figure 4.2 shows the collocations of the ASCAT and ECMWF winds. Contoured histograms are shown for wind speed, wind direction and *u* and *v* wind components and after rejection of Quality Controlled (KNMI QC flagged) wind vectors. Note that the ECMWF winds are real 10m winds, whereas the scatterometer winds are equivalent neutral 10m winds, which are on average 0.2 m/s higher. In the wind direction plots, only those wind vectors where the model wind speed is at least 4 m/s are taken into account. The bin sizes for the histograms are 0.5 m/s for wind speed, *u* and *v*, and 2.5° for wind direction.

From the contour plots it is clear that biases are generally low. We obtain wind component standard deviations of 1.44 in *u* and 1.49 in *v* directions, both for Metop-A and Metop-B.

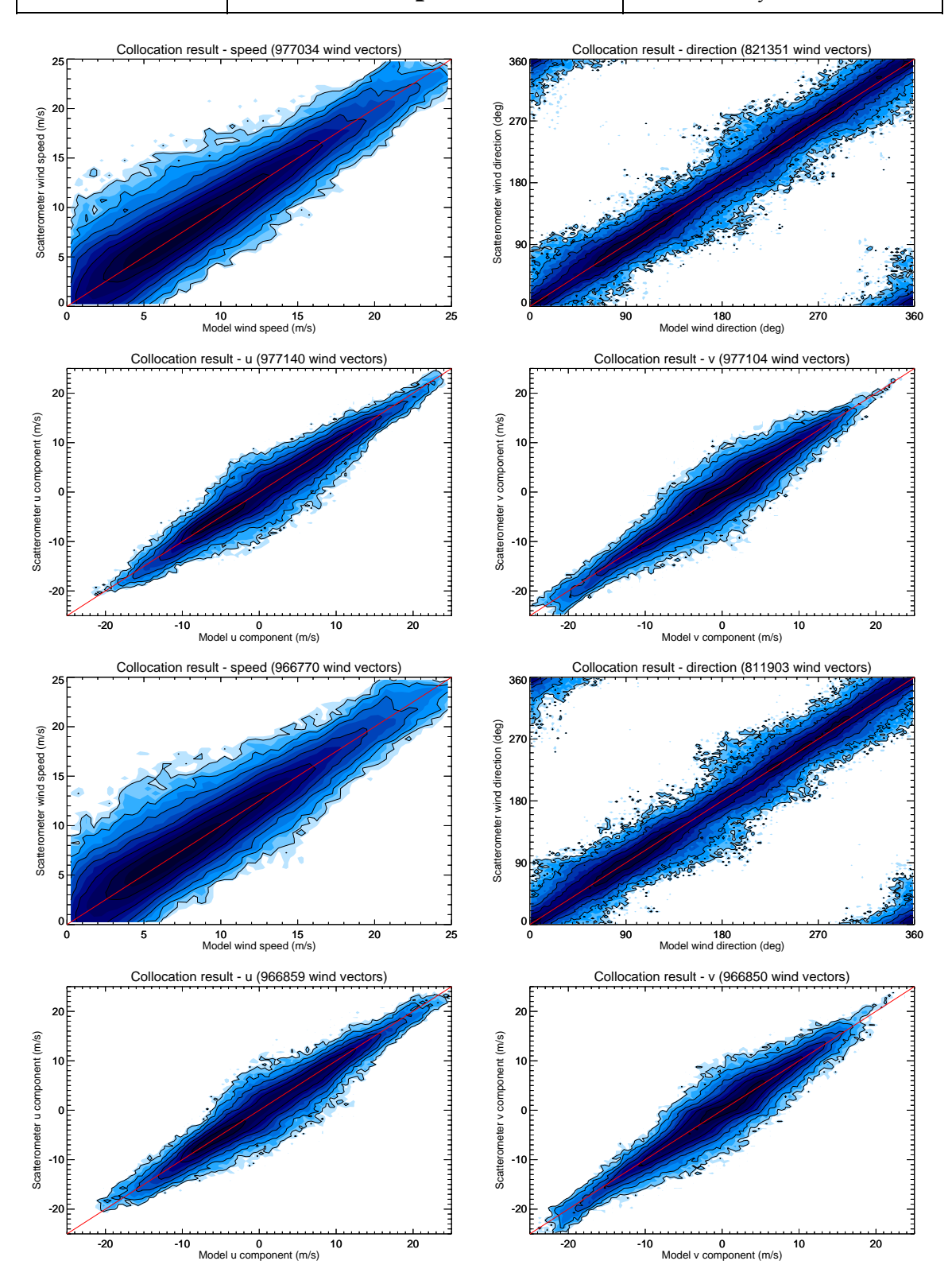

**Figure 4.2** Collocation results of ASCAT winds from Metop-A (top) and Metop-B (bottom) versus ECMWF forecast winds.

#### <span id="page-35-0"></span>**4.3 Ice screening test**

Figure 4.3 shows the ice maps for North and South poles after processing three days of data. The test data are from 1 to 3 November 2012 (25 km Metop-A data only). Ice maps of the North Pole and South Pole are provided. The blue parts in the maps indicate open water; the black parts correspond to land areas or areas not visited within these three days. The gray scale is a measure of the ice A-parameter (albedo). Multi year ice has in general a higher albedo than first year ice, so lighter areas correspond to older ice. In the scope of this report we did not verify the ice extent in detail with other measurements. More information about the ice screening algorithm can be found in [*Belmonte et al.*, 2011].

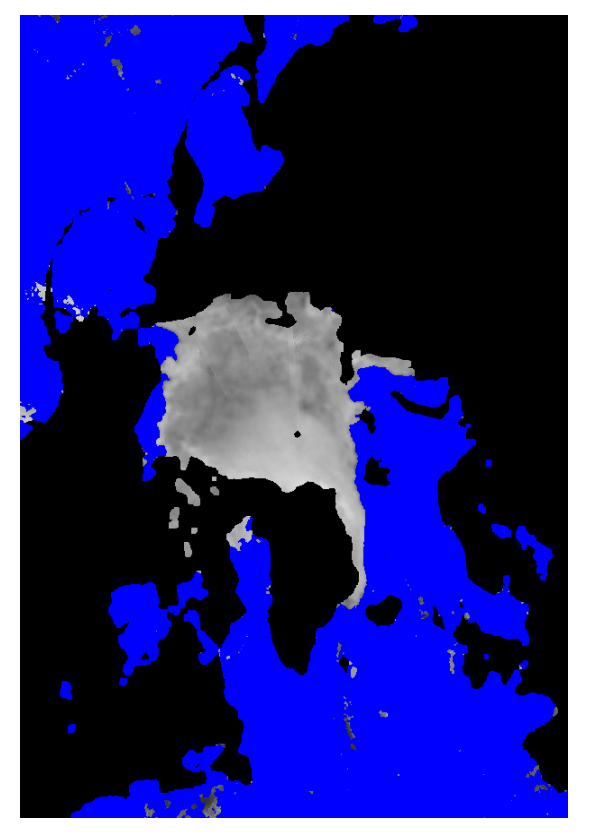

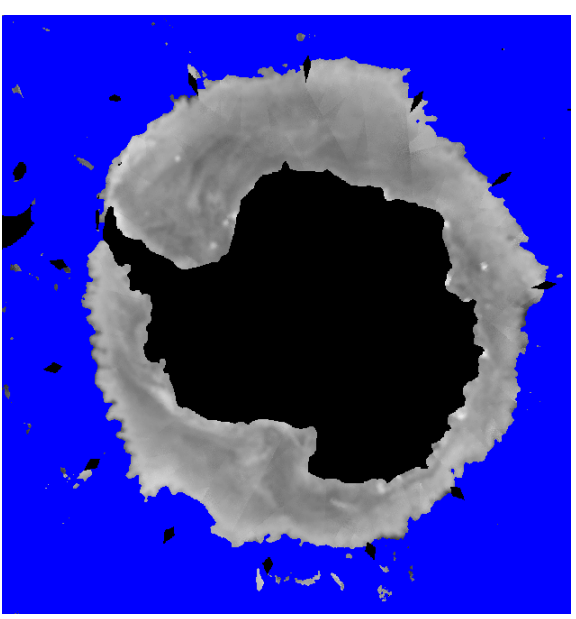

**Figure 4.3** AWDP ice maps for North Pole (left) and South Pole (right).

## <span id="page-36-1"></span><span id="page-36-0"></span>**Chapter 5**

### **Portability tests**

The AWDP software package inherits its portability by using strict Fortran 90 code (with a few low level routines for reading and writing binary in C). AWDP is delivered with a complete make system. The Makeoptions include file of genscat takes care of the different settings needed under various platforms. This Makeoptions file is also used for the SeaWinds scatterometer wind processor SDP and the OSCAT scatterometer wind processor OWDP.

The default platform for development is a Linux work station. Different Fortran 90 compilers were used to compile both genscat and AWDP. Table 5.1 provides an overview of the platforms and compilers on which AWDP was tested successfully. Note that AWDP can be run under Windows when the Linux emulator Cygwin is installed.

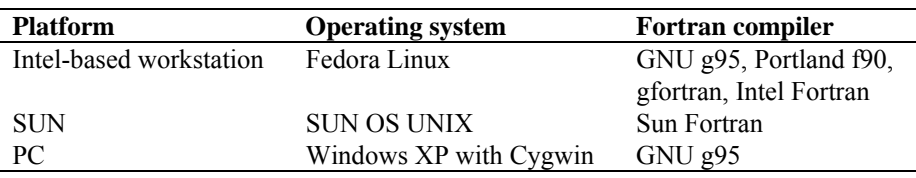

**Table 5.1** Supported platforms and compilers for AWDP.

# <span id="page-37-1"></span><span id="page-37-0"></span>**Chapter 6**

## **User documentation tests**

The user documentation (readme files within the software package and the AWDP User Manual and Reference Guide, [*Verhoef et. al.,* 2013]) has been and will be provided to beta testers for review. The beta tester's comments are implemented in newer versions of the user documentation.

<span id="page-38-0"></span>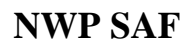

### **References**

- Belmonte, M., J. Verspeek, A. Verhoef and A. Stoffelen, 2012, *Bayesian sea ice detection with the Advanced Scatterometer*, IEEE Transactions on Geoscience and Remote Sensing, 2012, 50, 7, 2649-2657, doi:10.1109/TGRS.2011.2182356.
- Liu, D.C., and Nocedal, J., 1989 *On the limited memory BFGS method for large scale optimization methods*, Mathematical Programming, 45, pp. 503-528.
- Portabella, M., 2002, *Wind field retrieval from satellite radar systems*, PhD thesis, University of Barcelona. (Available on [http://www.knmi.nl/scatterometer/publications/\)](http://www.knmi.nl/scatterometer/publications/).
- Stoffelen, A.C.M., 1998, *Scatterometry*. PhD thesis, University of Utrecht, ISBN 90-393-1708-9. (Available on [http://www.knmi.nl/scatterometer/publications/\)](http://www.knmi.nl/scatterometer/publications/).
- Verhoef, A., Vogelzang, J., Verspeek, J. and Stoffelen, A., 2013, *AWDP User Manual and Reference Guide,* Report NWPSAF-KN-UD-005, UKMO, UK.
- Vogelzang, J., 2007, *Two dimensional variational ambiguity removal (2DVAR).* Report NWPSAF-KN-TR-004, UKMO, UK. (Available on<http://www.knmi.nl/scatterometer/publications/>).

# <span id="page-39-0"></span>**Appendix A**

### **Acronyms**

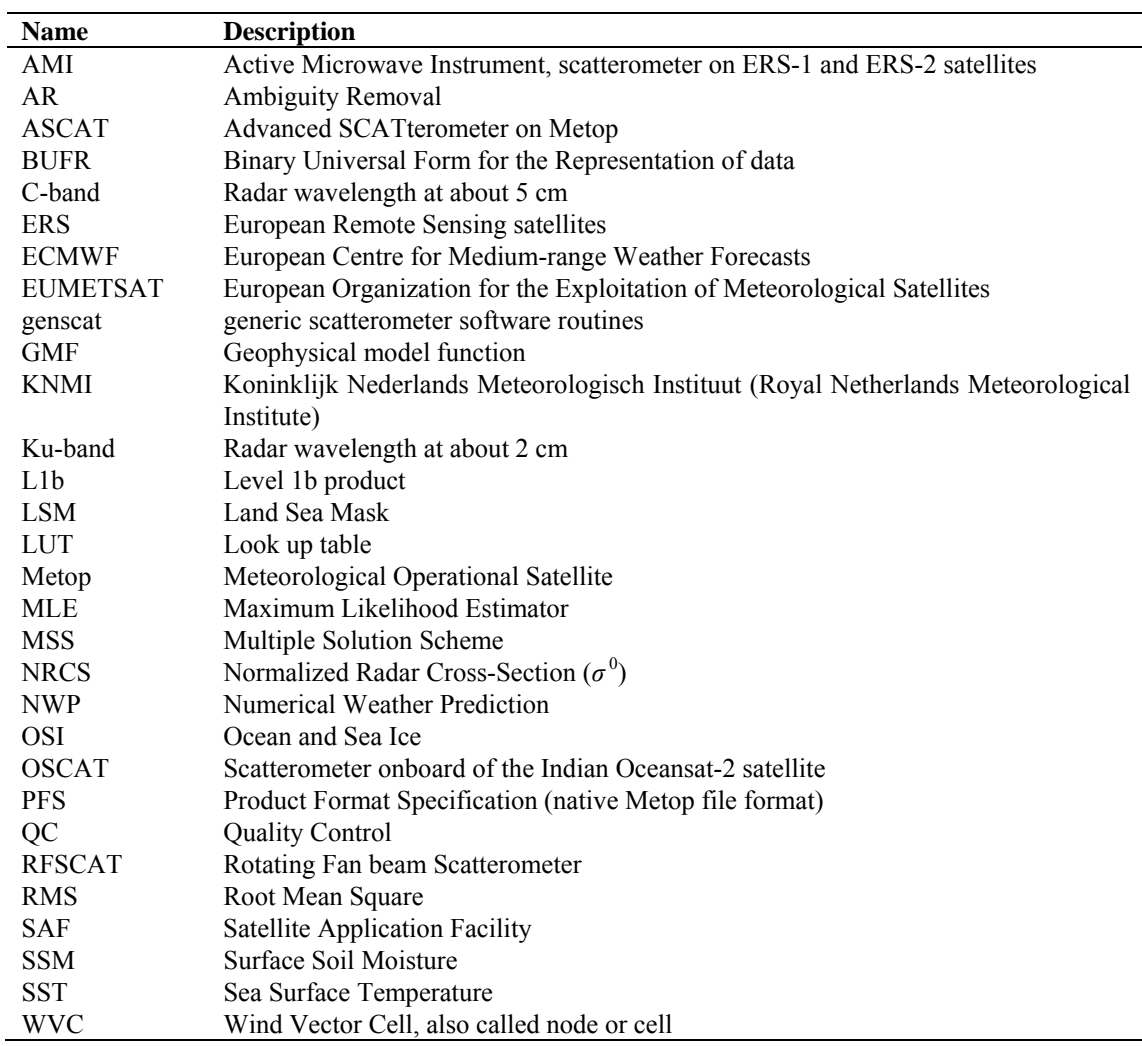

**Table A.1** List of acronyms.